## P H OTEO IN STGHT S Jim Zuckerman's February 2024

Anatomy of an Action Shot<br>Photography quiz Photo tours Ask Jim Student Showcase Back issues Lessons Learned from Extreme Cold Window Lighting for Portraits Photography quiz

**Subject in the subject index** 

#### *Table of Contents*

- *4. Lessons Learned from Extreme Cold*
- *9. Window lighting for Portraits*
- *13. Anatomy of an Action Shot*
- *17. Photography quiz*
- *19. Jim's eBooks*
- *22. What's wrong with this picture?*
- *24. Short and sweet*
- *26. Ask Jim*
- *27. Photography tours*
- *29. Student Showcase*
- *35. Past issues*
- *42. Subject index*

*On the cover:*6-year old girl participating in the Jember Fashion Carnival on East Java, Indonesia. *This page:* Portrait of male lions created in AI. The next AI course Jim will be teaching starts March 2.

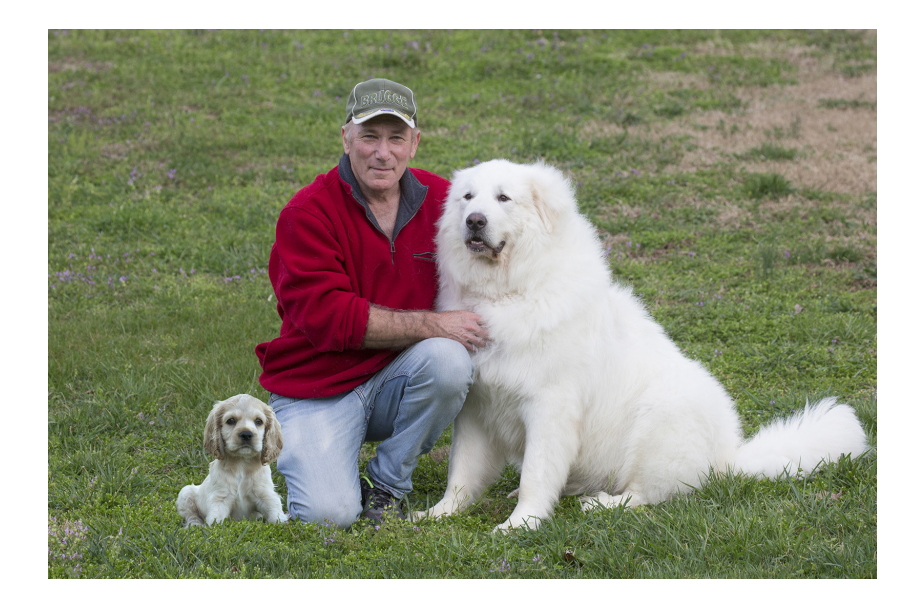

Fave written about my feelings regarding photography contests in the past, but I thought I would revisit that topic. I'm not a fan. I understand that for some people photo contests give people a reason to go out and shoot, would revisit that topic. I'm not a fan. I understand that for some people photo contests give people a reason to go out and shoot, and many of my clients have shared with me that when images win that shouldn't have, and often judges are too unpleasant and very narrow in their criticisms and critiques.

I don't like photo contests for basically two reasons. First, as someone who has judged many contests, I am frustrated because often several pictures are good enough to win the grand prize, but I'm forced to choose only one. That says to the other excellent photographers that their images didn't cut the mustard, so to speak. But, in truth, they had great pictures, too. There is something patently wrong about this when a mere whim or a subjective perspective is what ultimately makes the final decision.

If I were judging an art contest, and if all the great painters could have lived at the same time, how could I judge a Rembrandt masterpiece against a great painting by Van Gogh, Monet, or Picasso? What was I supposed to say to Pablo, Vincent, and Claude? Sorry, guys, your work just isn't as good as Rembrandt's. The idea is ridiculous.

Second, photo contests go against what I've always believed about photography -- that everyone can win. Photography is not like a sporting event when only one player or one team can win. I see this in my photography tours all the time. Everyone takes wonderful -- and very different -- pictures. We all win, and it's a great thing.

Jim Zuckerman photos@jimzuckerman.com www.jimzuckerman.com

## Lessons Learned

from the

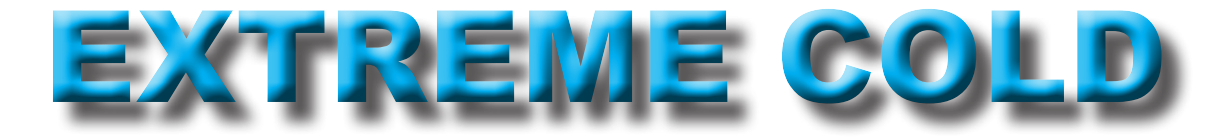

*M* snowy owl workshop in Can-<br>ada's Saskatchewan province<br>plan except for one factor: the weather. All ada's Saskatchewan province last month went according to plan except for one factor: the weather. All of North America was hit by frigid temperatures, and my photo tour group, it seemed, was in the epicenter of the cold. The gauge in our van showed minus 40, but that was the limit of the thermometer. I think it was even colder than that. When the wind picked up, the only word that comes to mind to describe the situa-

tion was *brutal.* It felt like a million below!

The people in my group were exceptional. All of them echoed the sentiment that this was the worst photo conditions they'd ever experienced, but they wouldn't have missed it for anything. They loved the adventure, and it definitely will make great stories to be shared back home with family and friends.

I've photographed in a lot of cold environments

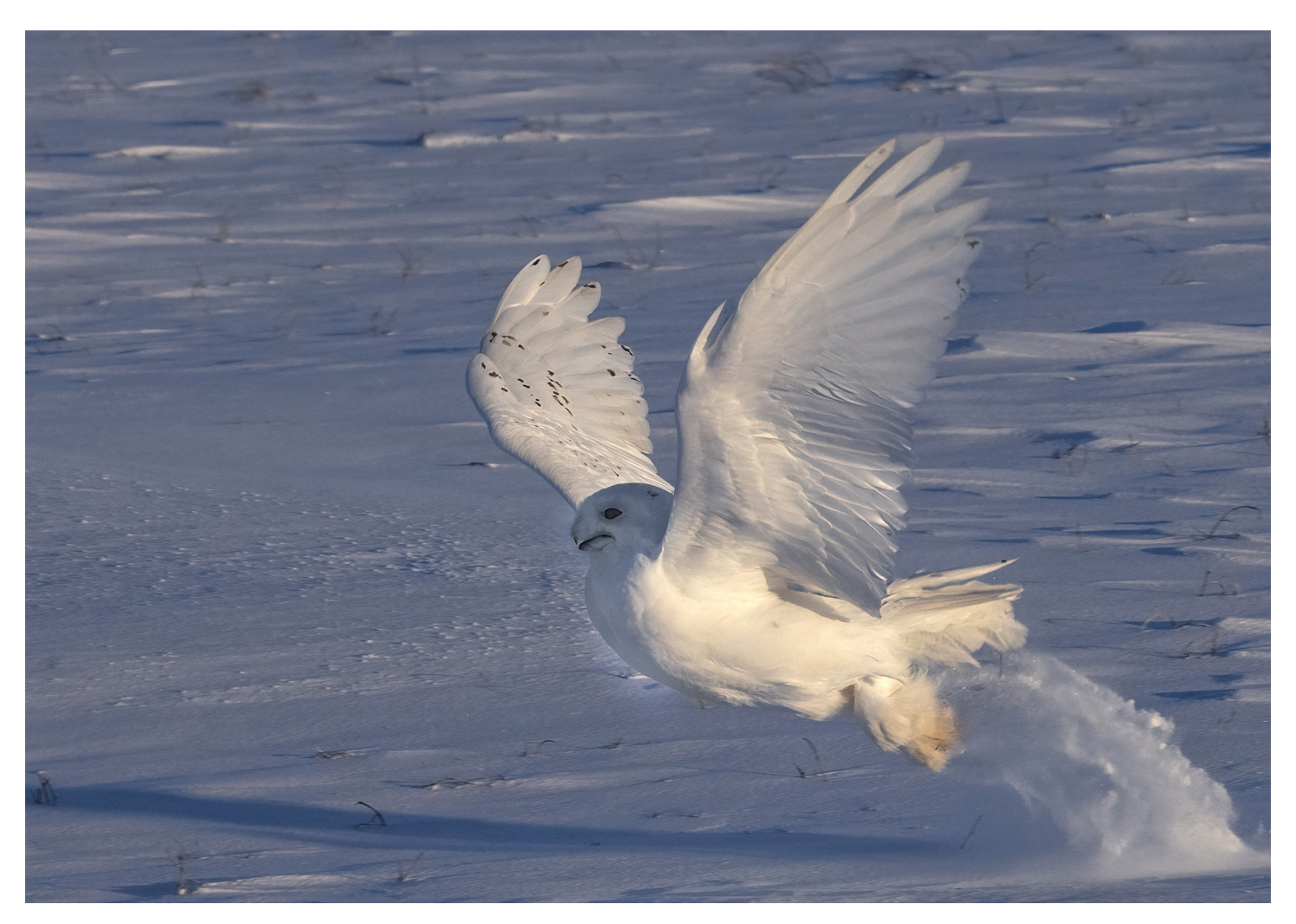

-- China, Japan, Iceland, the U.S., and previous trips to Canada -- but never was it like this. We all were able to take lots of great pictures of the owls despite the cold, but we were all keenly aware of the frigid temperatures every moment.

Here are some of the things I learned from this experience.

1. First and foremost, you have to protect yourself from frostbite. Frostbite is serious. When this occurs, the skin and the underlying tissues freeze. This condition happens usually with fingers and toes, and it can lead to amputation. At -40 degrees (the Fahrenheit and Celsius temperature scales are equal at -40), you can't have exposed skin for more than a few seconds before it becomes too pain ful. Pain, however, as unpleasant as it is, is a friendly warning sign to take action.

We were always shooting right next to our van, and I kept the engine running with the heater on full blast. Every 2 to 5 minutes we'd climb back in the van to warm up for at least 5 minutes. This was imperative. I learned that in extreme below zero temperatures, you have to have a way to warm yourself immediately.

2. Before the tour, I sent out an eBooklet with all the information needed -- recommended list of camera gear, the hotels' contact information, dealing with the cold, etc. -- and I suggested the clients put 5 to 6 hand warmers in each pocket of their parka to warm fingers when necessary. In this kind of cold, however, I upped that recommendation to 10 warmers.

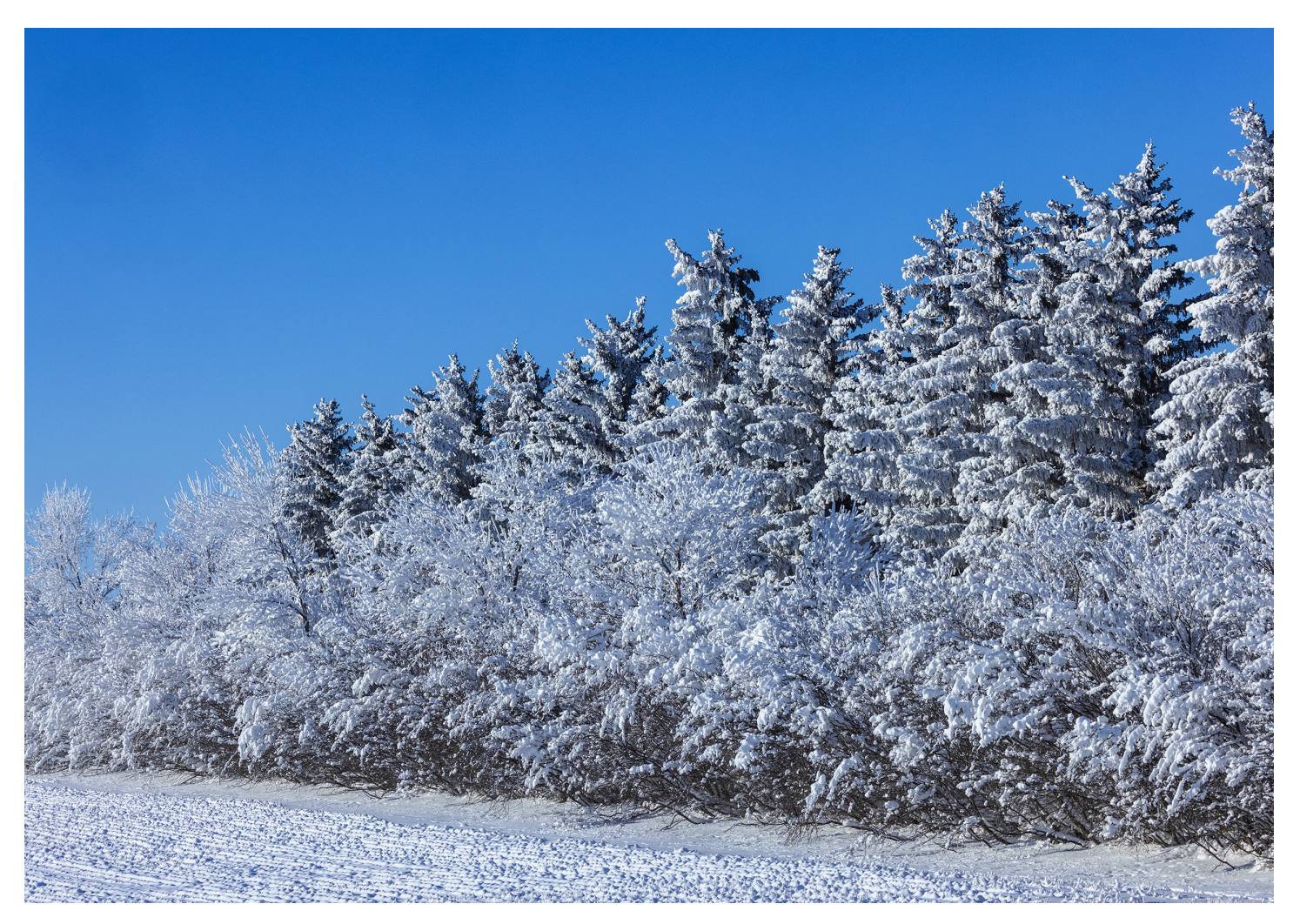

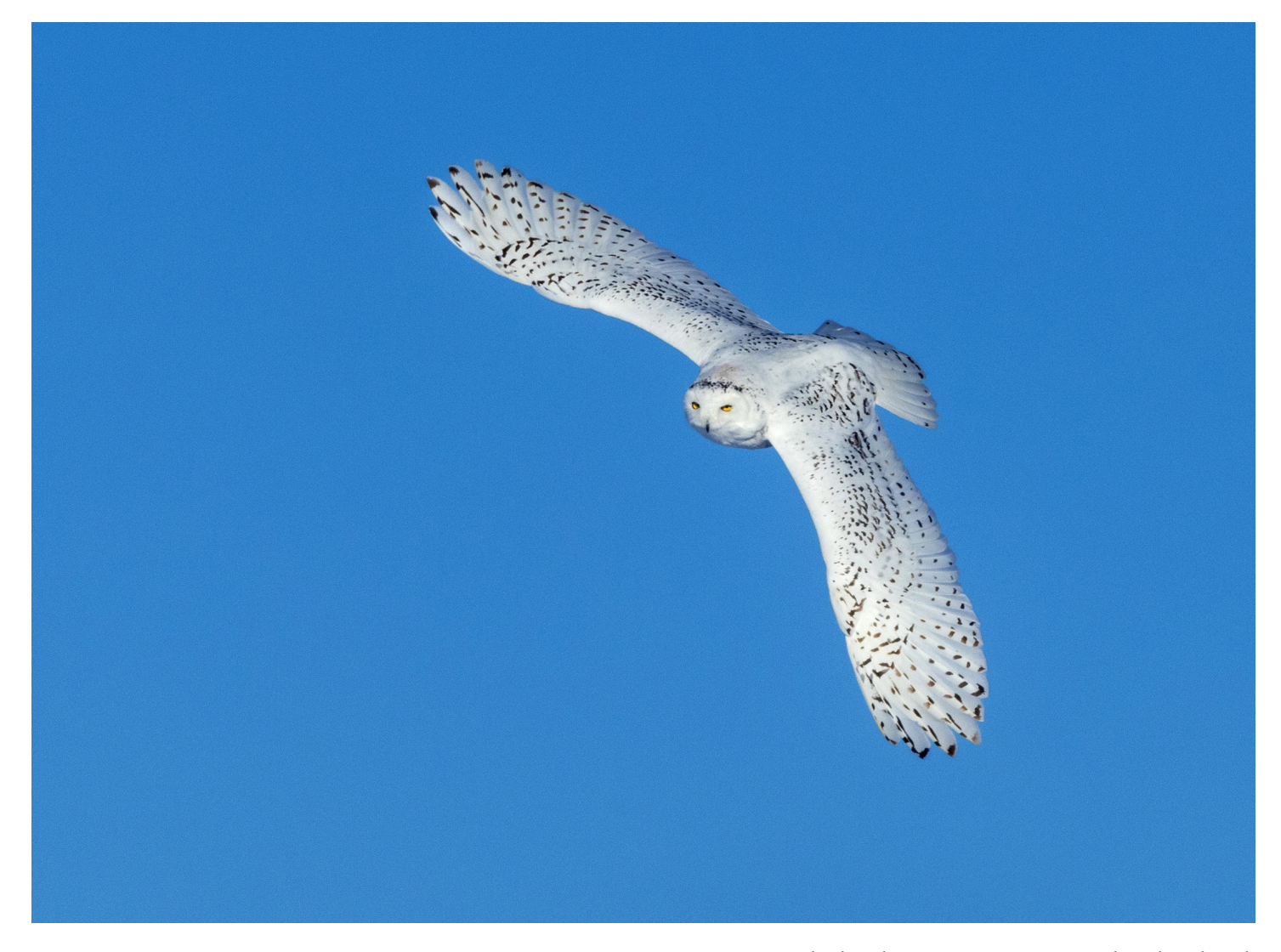

This makes the pocket hot, not just warm, and it's that instant injection of heat that takes away the pain of the cold and prevents prolonged exposure to the cold which leads to frostbite.

3. Cold depletes batteries extremely fast. I already knew this and I told the participants in the photo tour to place spare batteries in a shirt or pants pocket to keep them warm against their body. What I didn't know, though, was how fast batteries can go from fully charged to dead as a doornail.

When we took a break from the cold and went to our favorite lunch spot, I left my camera in the van. The battery was charged completely, and an hour and a half later when we'd finished lunch and had warmed up, I checked on my camera and the battery was completely dead. This wouldn't have happened if it had been 20 degrees, but at -40 things become a little more radical. Next time I'll remember to take the camera inside.

4. Everyone in the group wore face masks to protect our skin from the cold. Without this, it was really impossible to be outside for more than 30 seconds. The face mask caused a problem, though, unique to photographers.

When I exhaled, my warm breath condensed on contact with the frigid air, and the mask held it against my facial skin briefly. That helped keep my face warm. However, the warm air escaped through the opening for my eyes and immediately fogged the viewfinder. The auto-

## [The Birds of Costa Rica](https://www.jimzuckerman.com/birds-of-costa-rica)May 13 - 23, 2024

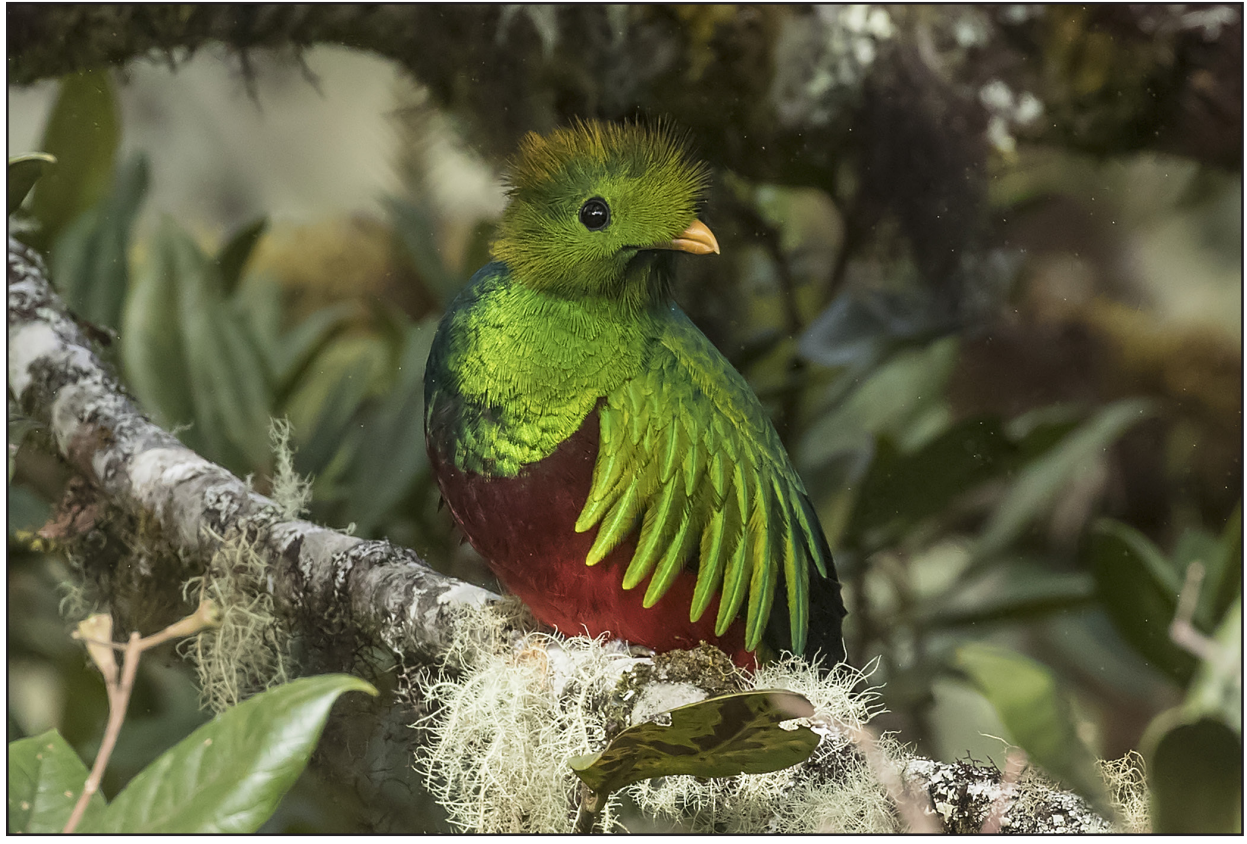

Resplendent queztal

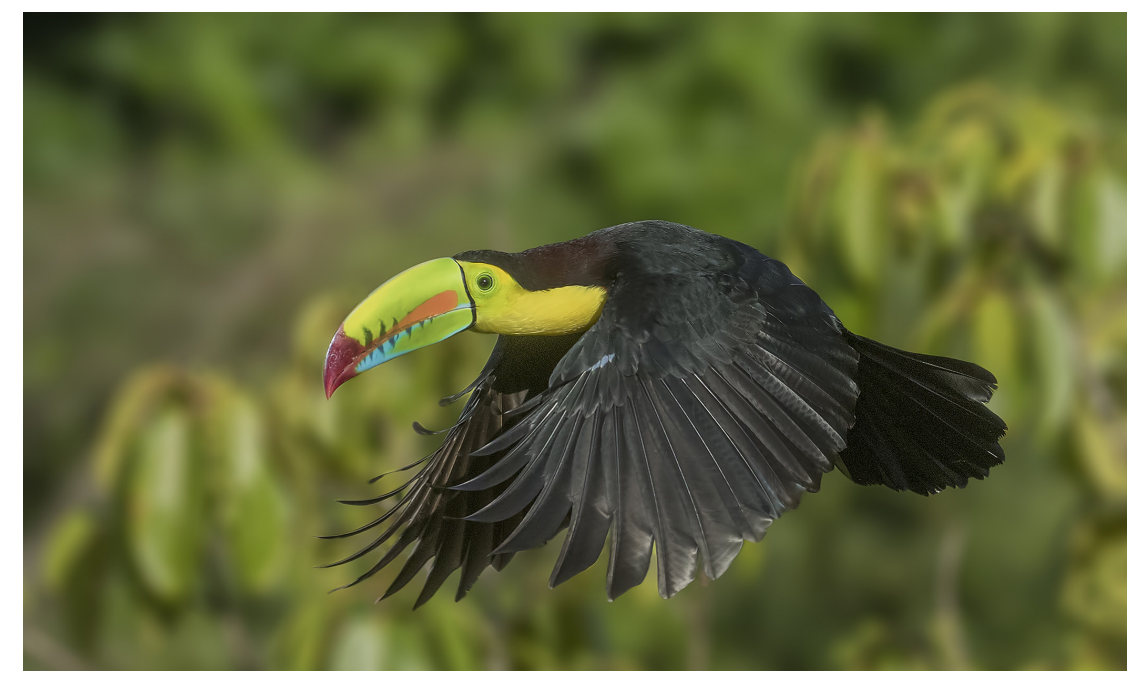

Keel-billed toucan

focus mechanism still worked, and the front glass element of the lens was clear, but seeing clearly through the viewfinder was impossible. I simply couldn't see what I was trying to shoot. I'd wipe the fog away, but with another breath, again the viewfinder was fogged.

The only solution I could figure out was to hold my breath as I composed and shot. If I was watching an owl through the camera waiting for it to fly, I'd soon have to take a breath. So, I lowered the camera away from my face, took a breath, and then held it to my eyes again while I waited for the flight action.

5. One would expect that digital cameras may very well fail in extreme temperatures. That was not our experience. In our group, not one camera gave anyone a problem when it was -40 degrees. Even the viscosity of the lubricants that make the lens aperture func-

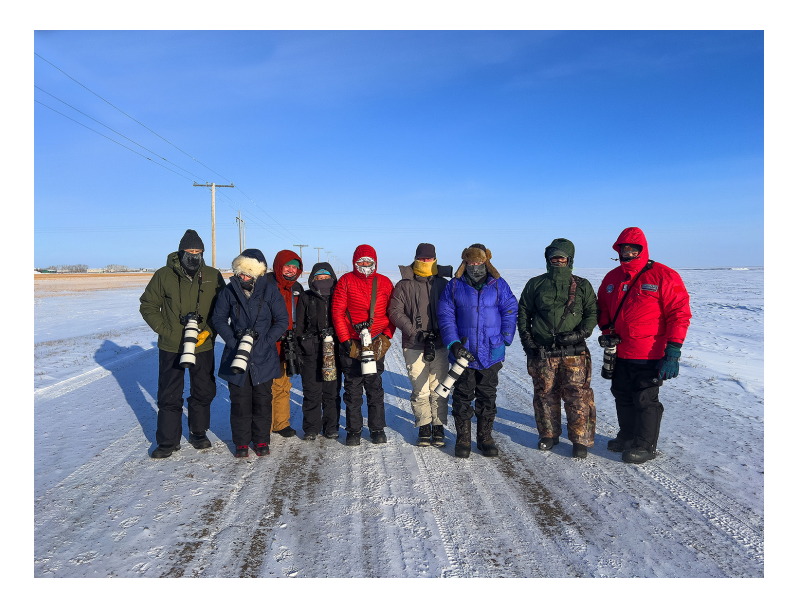

tions didn't seem to be adversely affected by the extreme cold. In addition, the liquid crystal displays in the cameras' menus worked fine. When I filled up our van with gas, I was amazed and amused to see the LED readout of gallons and dollars had become extremely sluggish in the pump. I'd never seen that before. But our camera menus, amazingly, worked perfectly. §

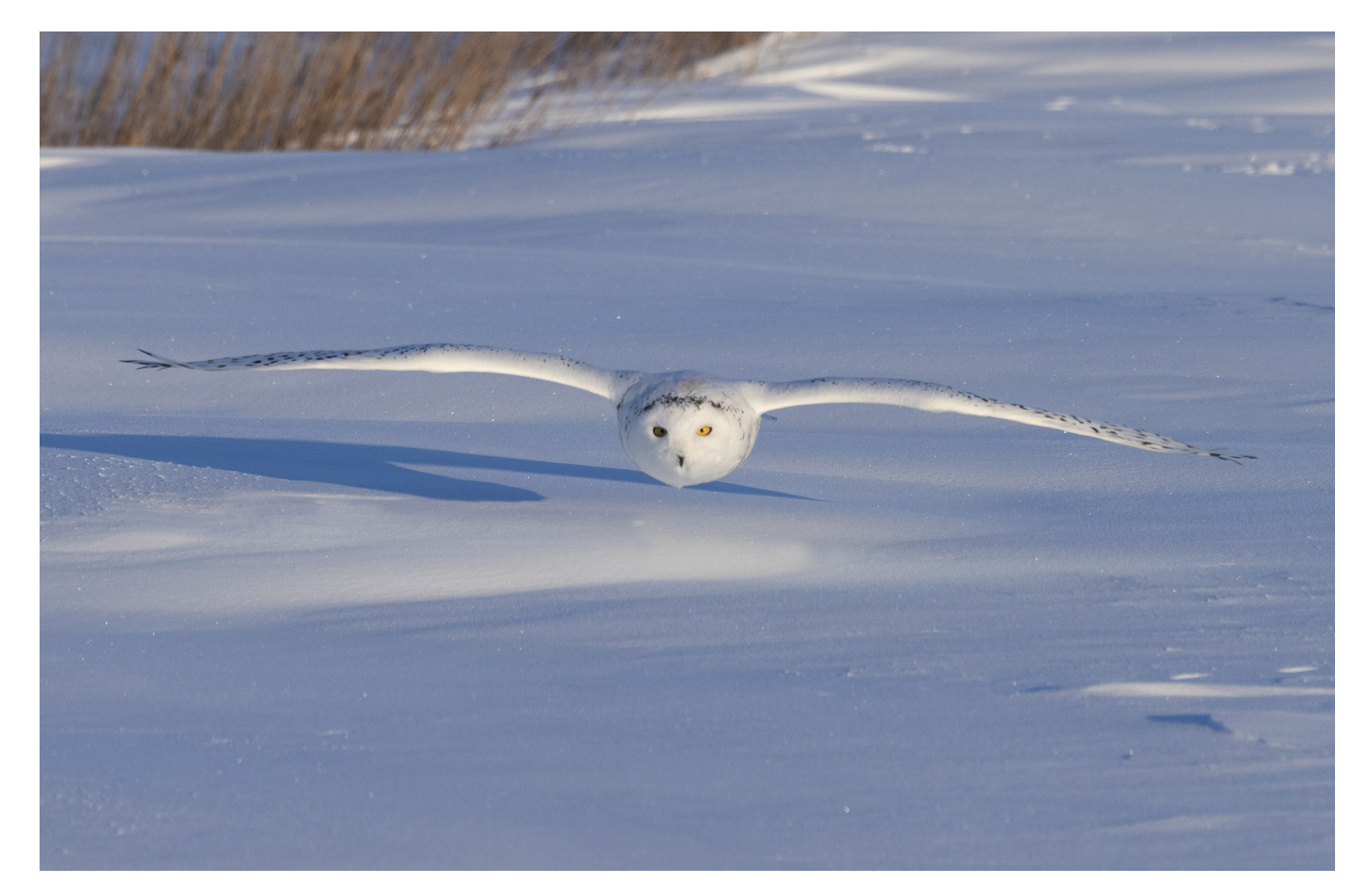

# WINDOW LIGHT PORTRAITS

hotographers have traditionally spent<br>a lot of money on lighting equip-<br>ment. I've spent thousands of dol-<br>lars myself. Interestingly, lights are<br>often used in various types of photographs to<br>simulate natural light. In oth a lot of money on lighting equipment. I've spent thousands of dollars myself. Interestingly, lights are often used in various types of photographs to simulate natural light. In others words, photographers want to recreate artificially what's already available naturally.

A case in point is window light. Large softboxes are set up in a studio environment to duplicate the kind of light entering a window. The reason many shooters do this is because

soft, directional light typical of illumination through a window is beautiful. This precludes direct sunlight entering through a window. That kind of light is harsh and contrasty. I'm referring to the diffused, flattering illumination that compliments any type of portrait you want to do, from an elderly woman with a face full of wrinkles to a puppy.

The great thing about window light is that it's always available in the daytime, as long as you have a window or doorway, and it's always free. In addition, exposure is never a problem

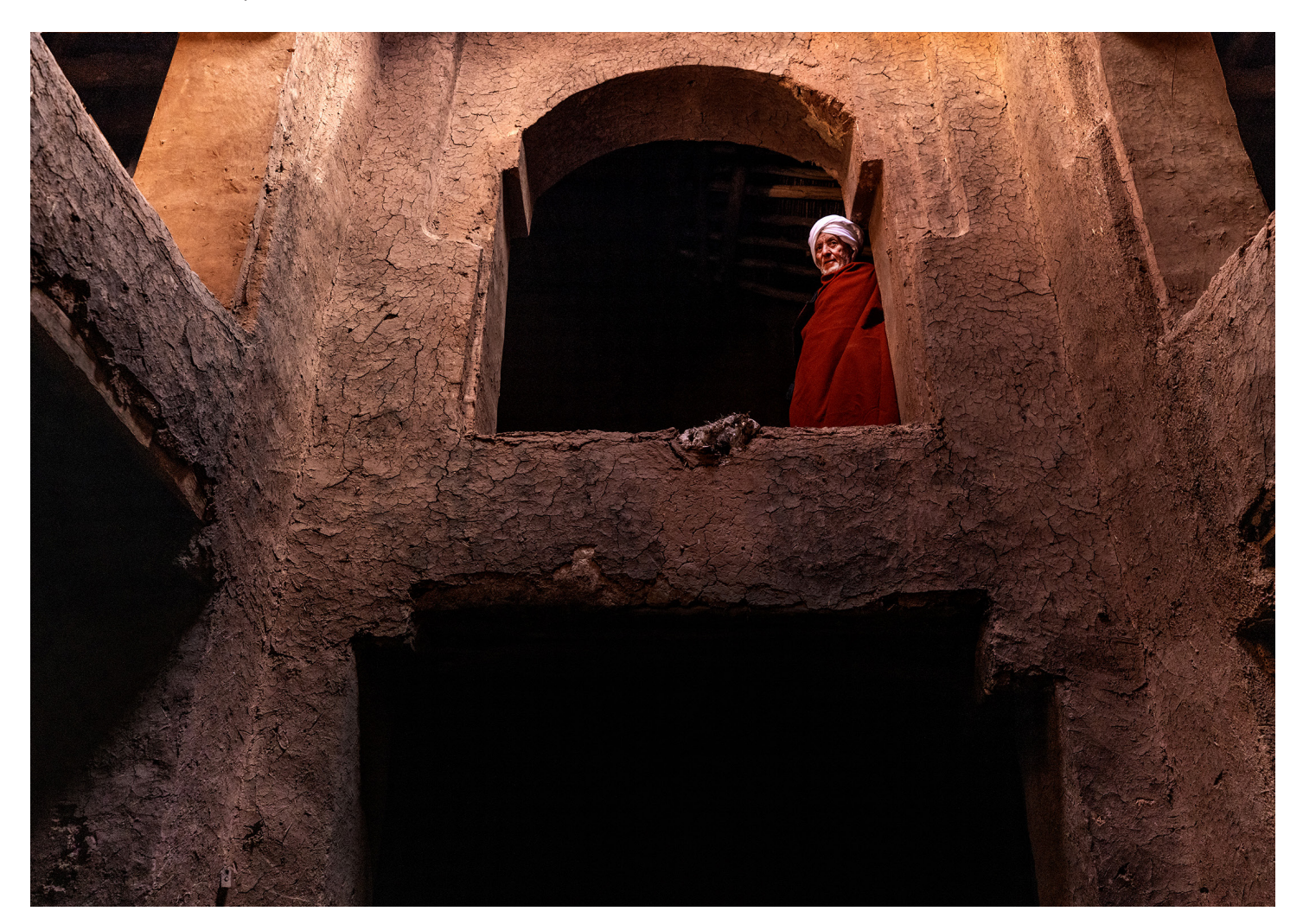

because you have plenty of time to take a light reading and tweak the exposure if necessary. Because the light is not contrasty, camera meters will consistently produce accurate exposures.

You can never go wrong with window light in portraiture. Without fail, it is consistently complimentary. As with any subject matter, though, backgrounds are just as important as the subject in making an image work. If the background is distracting -- for example, in the shot of my great Pyrenees, Princey, at right -- the window frame, the brick and the distant house are all distracting. To solve that problem, I hung a piece of black velvet behind him to instantly simplify the background. Now all of our attention is directed to the subject without being diverted elsewhere.

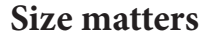

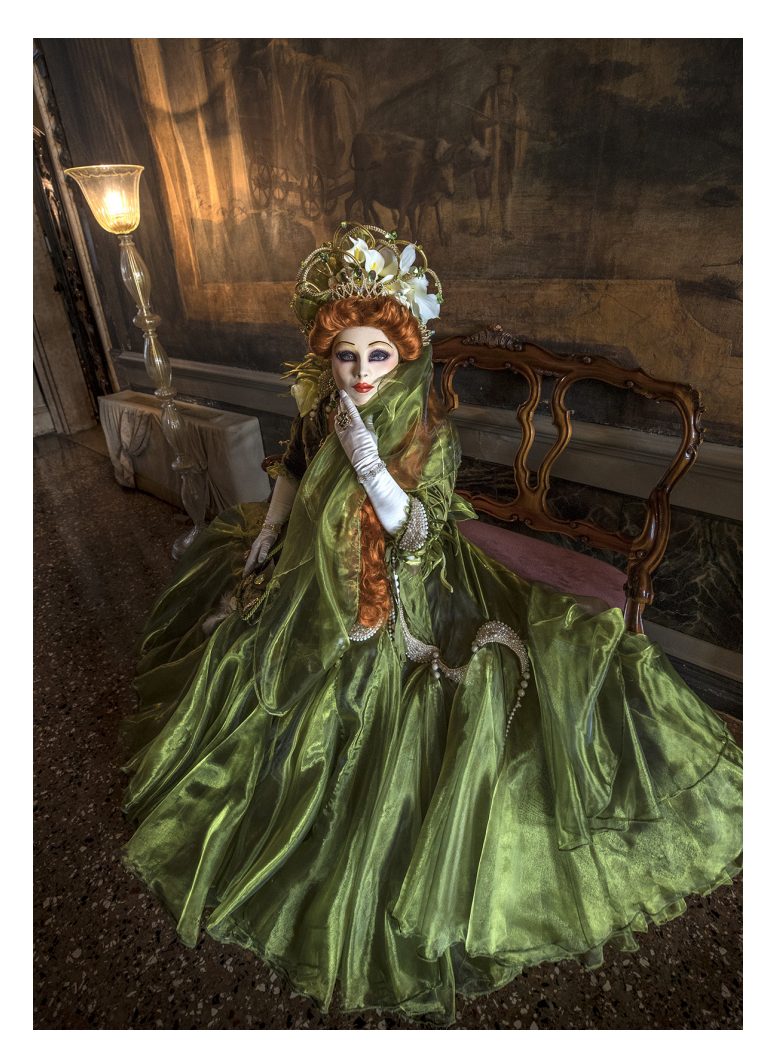

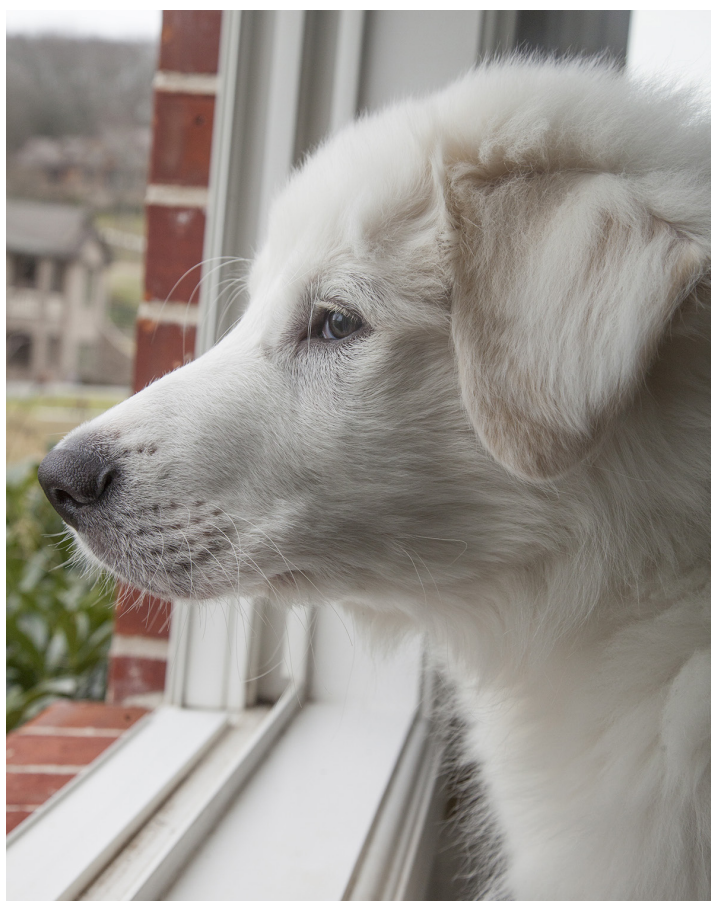

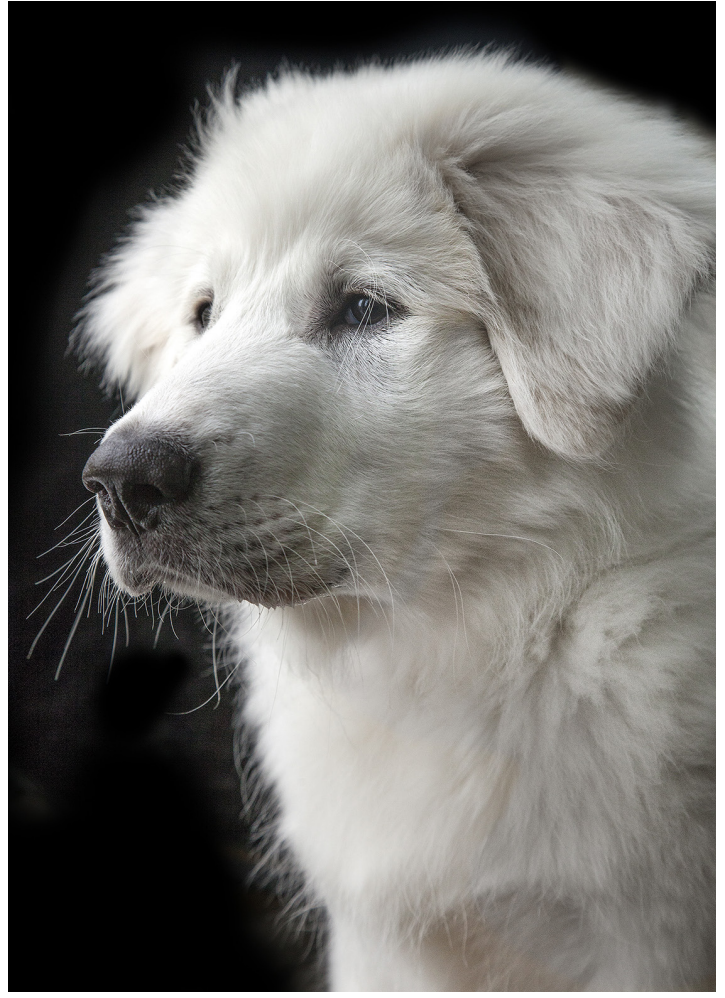

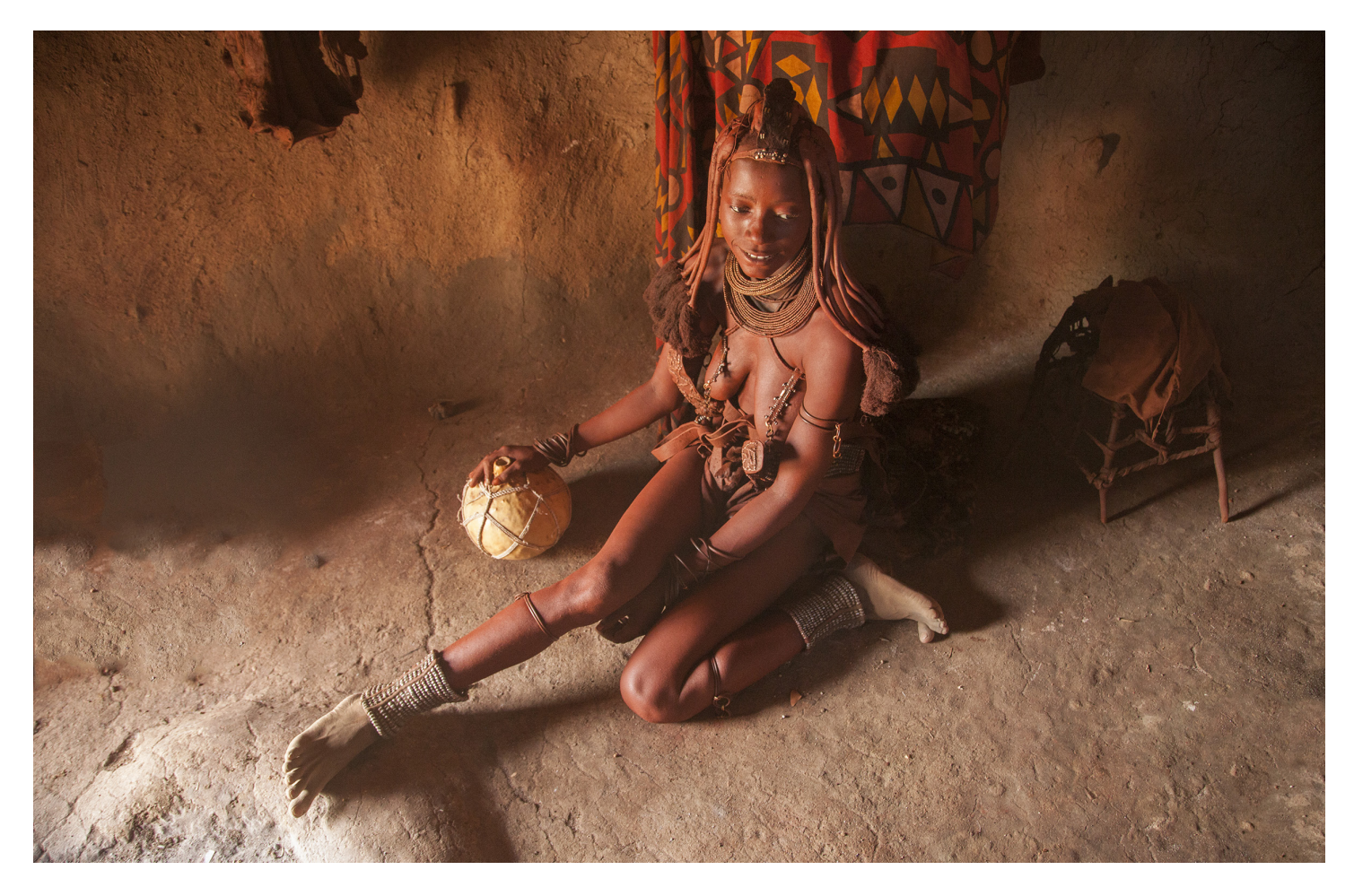

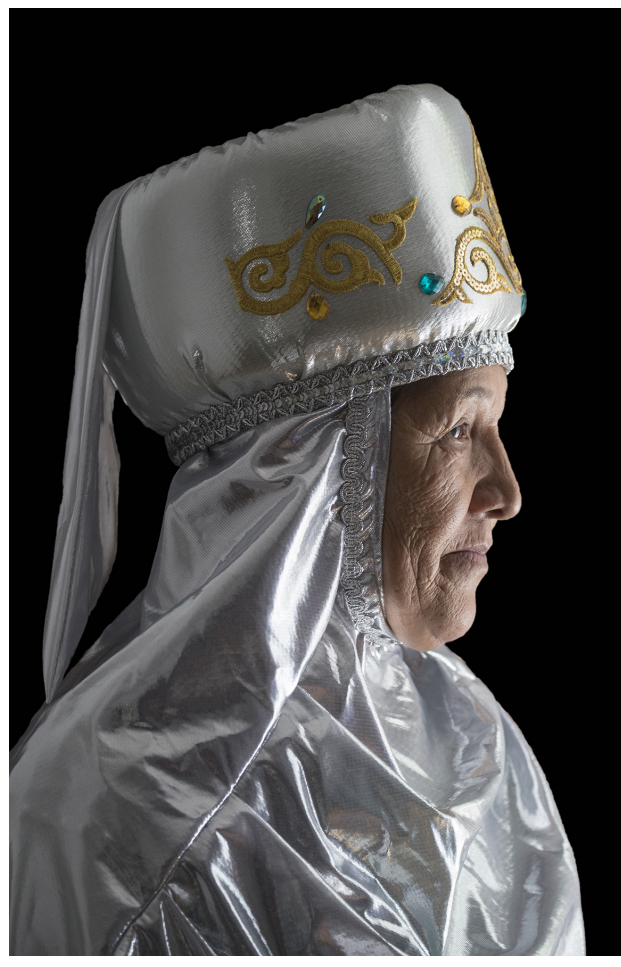

Large windows produce softer light. When a photographer is shooting in a studio and doesn't have a large window to work with, a large softbox is used specifically to simulate large windows for the ultimate in light diffusion.

By contrast, a smaller window or door narrows the light, thus introducing contrast. The portrait of the young Himba woman in Namibia, above, shows a more contrasty light because the door to her hut was small. In fact, I had to crouch pretty low to enter. The interplay of shadows and highlights is one of the main reasons I like this shot.

Similarly, the Kazakh woman at left was illuminated by a small window. This portrait is quite contrasty. The black background in this shot occurred because the shadowed background was several f/ stops darker than the subject, thus it went black due to the effect of relatively limited dynamic range. §

# [Ethiopia Photo Tour](https://www.jimzuckerman.com/ethiopia-2025)

**[Jan, 21 - Feb. 3, 2025](https://www.jimzuckerman.com/ethiopia-2025)**

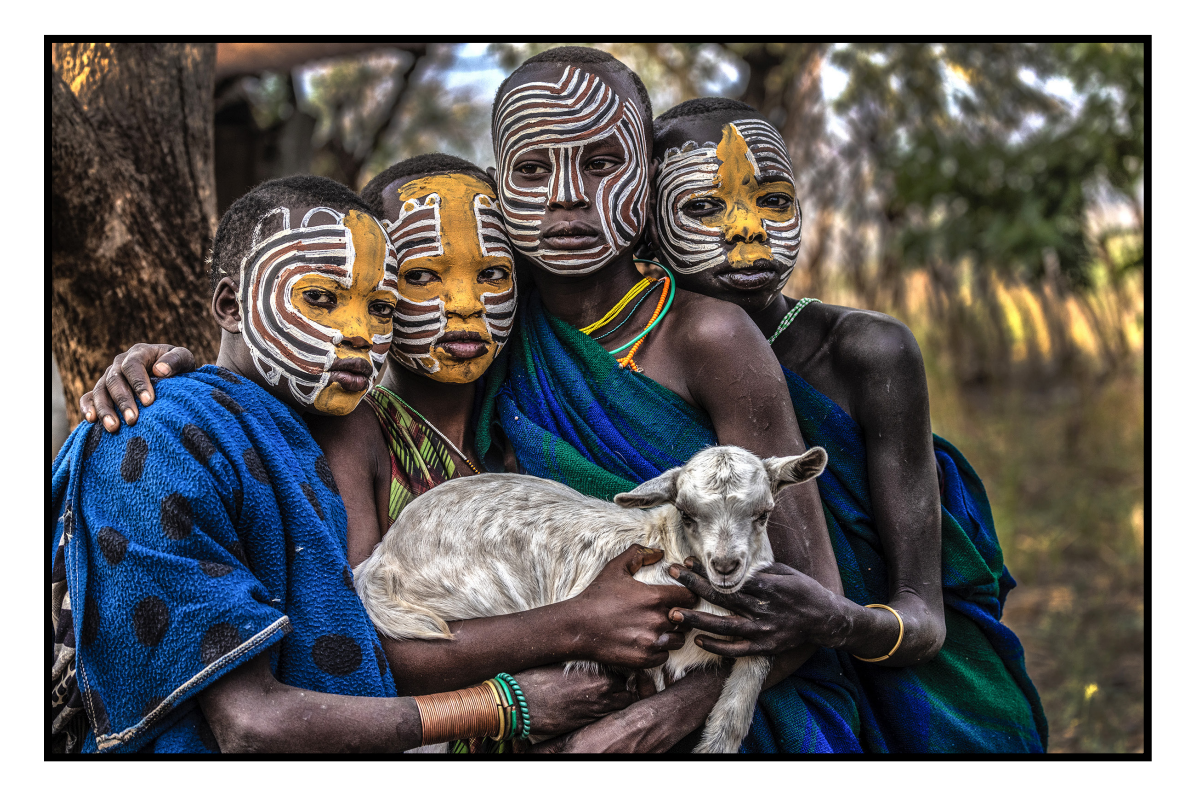

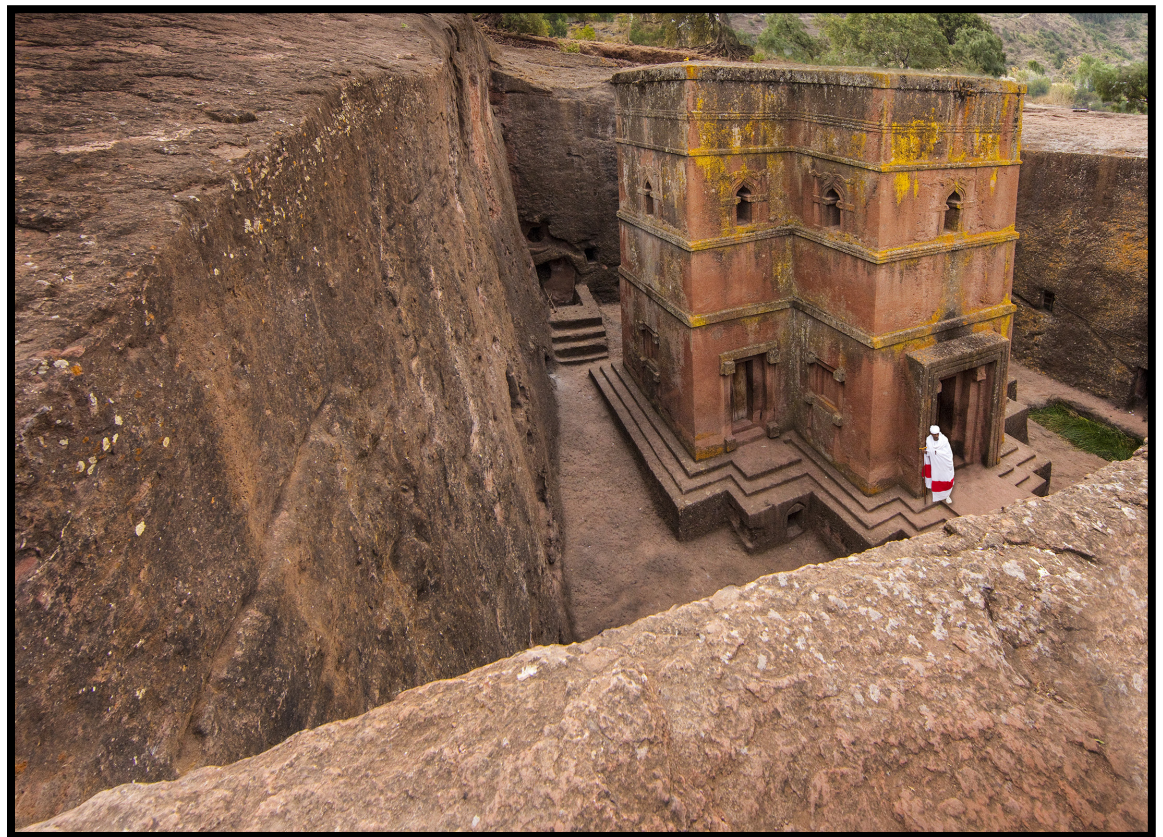

## anatomy of an **ACTION SHOT**

*My* cocker spaniel, Teddy, is a very happy dog and loves to express his *joie de vie* by running. So, my wife and I set up this shot. My wife stood happy dog and loves to express his *joie de vie* by running. So, my wife and I set up this shot. My wife stood right behind me with a doggy treat and called to Teddy enthusiastically, and immediately he burst through the snow directly at the camera.

The challenge in a shot like this, of course, is focus. If an animal or bird moves from left to right or vice versa, like the shot of Teddy on the next page, the distance between the sub-

ject and the camera changes relatively little. But when the subject comes right at the camera, the distance changes rapidly and milliseconds mean the difference between sharpness versus blur. There are two ways to address this: 1) You can trust the autofocus mechanism in your camera to keep the moving subject in focus, or 2) you can prefocus on a predetermined plane on Teddy's path and start shooting just before he reaches that point in the hope of getting one or two frames sharp. I took this picture 8 years

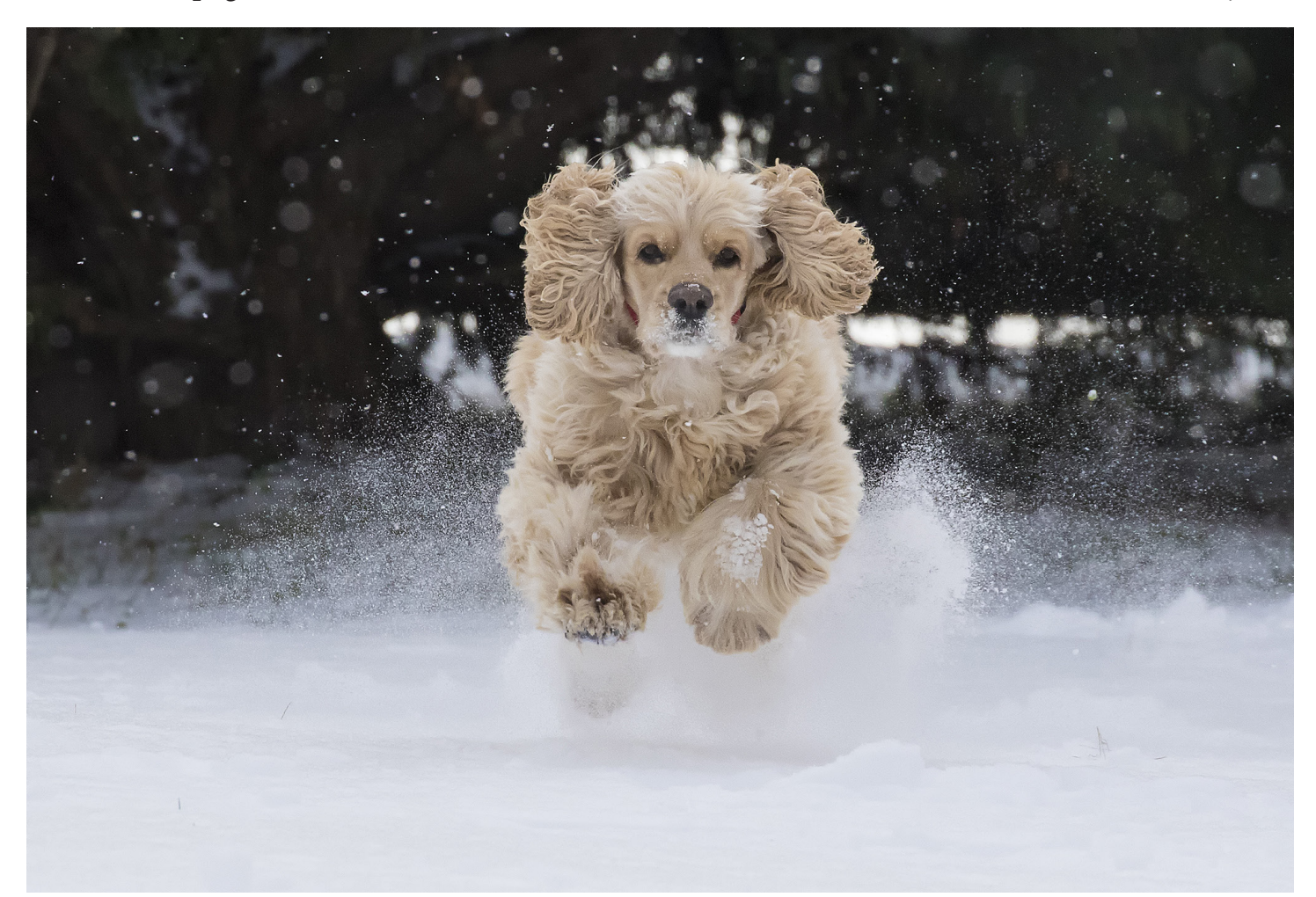

ago with a Canon 7D Mark II, and at the time I didn't trust the AF focus to react with the kind of speed needed. Therefore, I prefocused on a specific point and started shooting at 10 frames per second (the fastest I had at the time). My shutter speed was 1/2000th of a second.

Other factors to consider are the focal length of the lens, the frame rate, and the focus point arrangement.

Depth of field is a function of focal length, and with a telephoto lens (I used a 400mm for this shot) it's shallow. That means the critical point of focus has such little depth that only a super fast frame rate will catch that critical point when the subject is sharp.

When I took this picture in 2016, 10 frames per second was fast. I had been used to 6 fps. By today's standards, though, where cameras now offer 20 and 30 fps, the 8 year old cameras seem archaic. In these types of situations, always opt for the fastest frame rate your camera offers.

The focus point arrangement is important because if there are a lot of distracting elements in the background, you want to choose a small cluster of points in the center of the frame so nothing in the background interferes with critical focus on the subject. If a subject like Teddy is on a relatively clean background, such as a snow field shown below, or a snowy owl is against an uncluttered blue sky as in the shot on the next page, then you can use most or all of the focus points to insure at least some of them will lock onto the subject.

Technology has enabled us to capture pictures like never before. I still remember when cameras were fully manual. It was like shooting with one hand tied behind my back. §

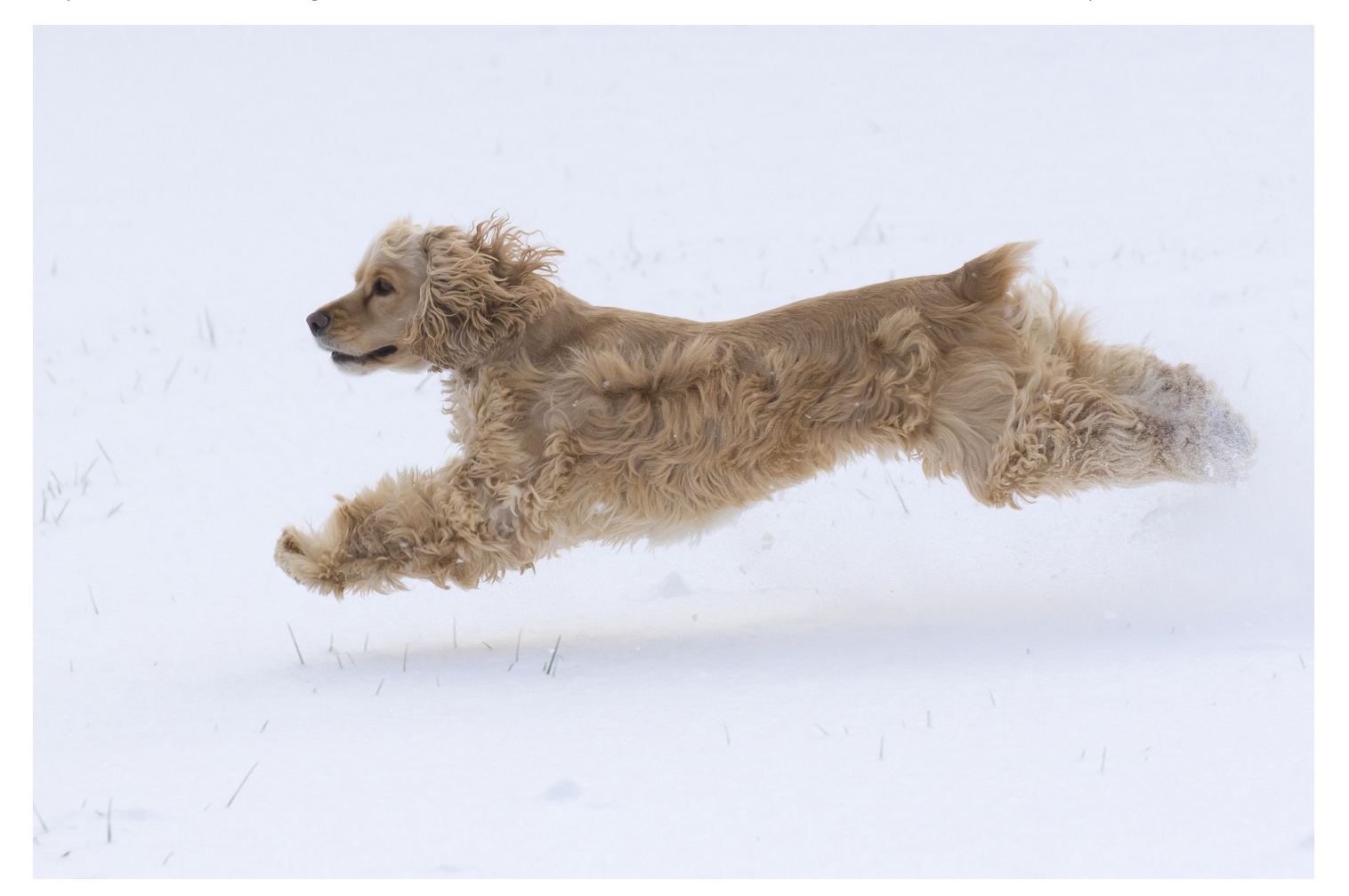

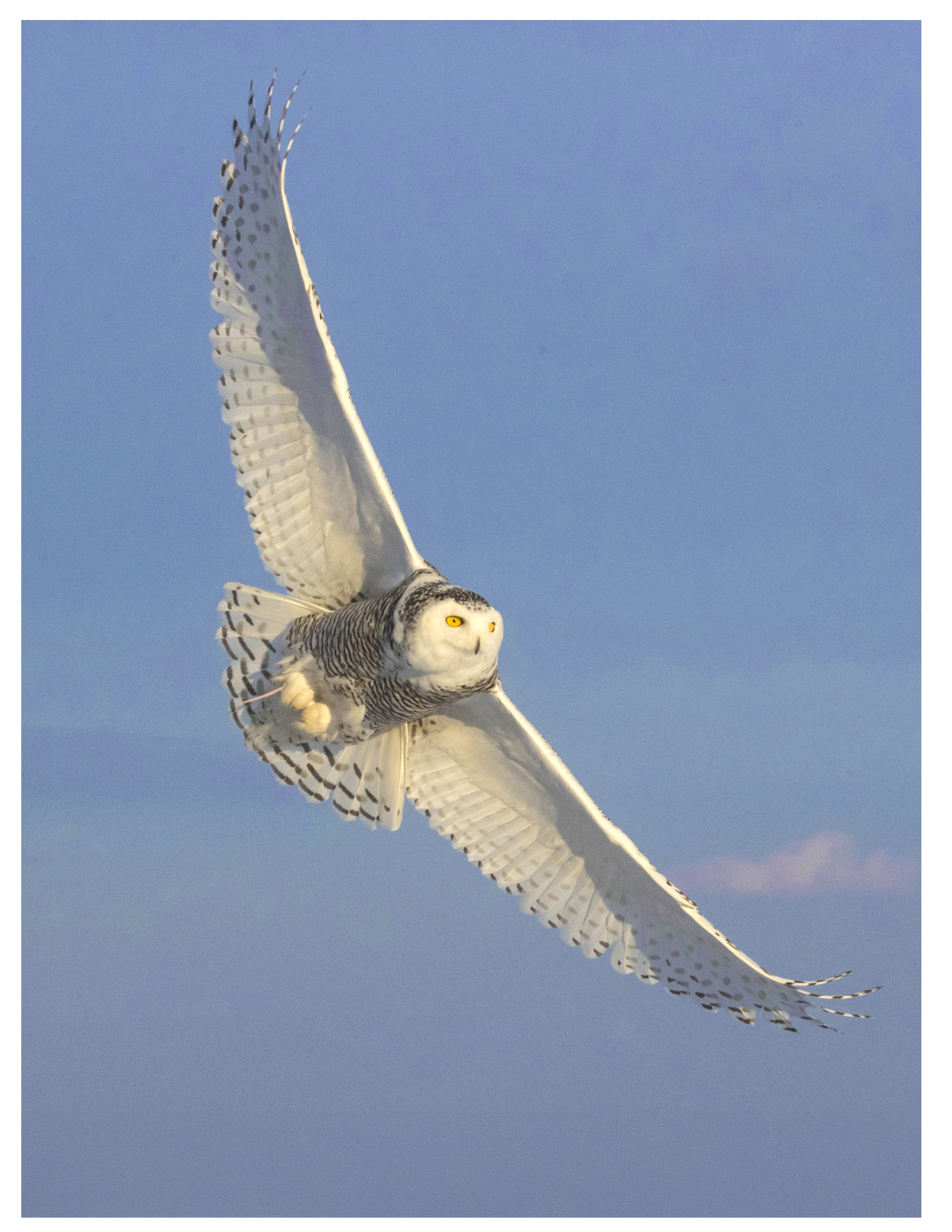

#### PATAGONIA PHOTO TOUR

 [October 15 - 26, 2024](https://www.jimzuckerman.com/patagonia-photo-tour-24)

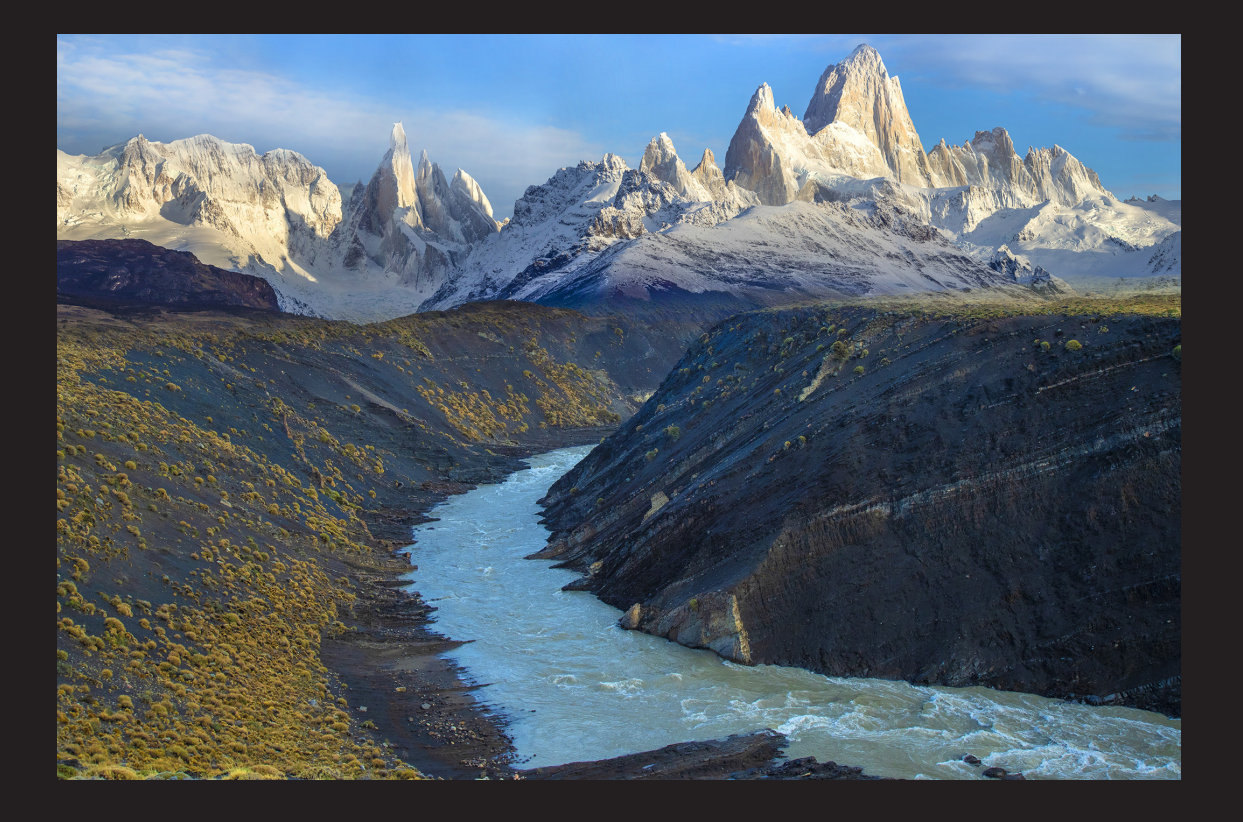

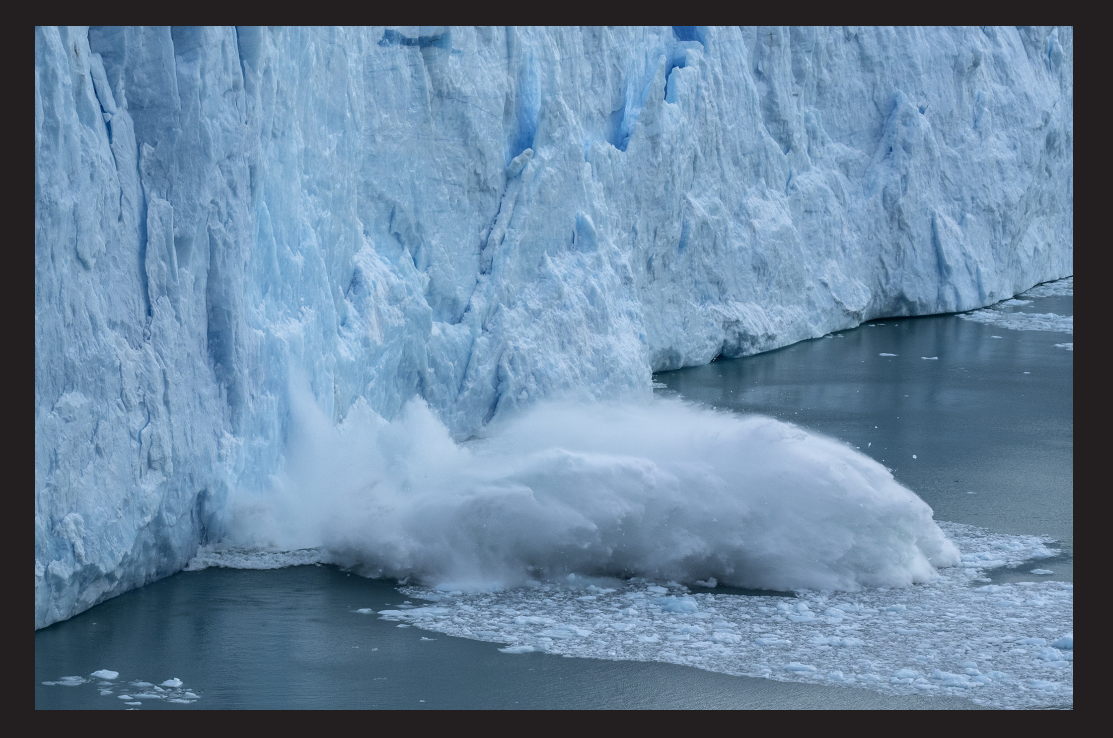

# Photography Quiz

- **1. It is always a mistake to compose a picture with the subject positioned dead center.**
	- **a. True**
	- **b. False**
- **2. The complimentary color of magenta is:w**
	- **a. Blue**
	- **b. Cyan**
	- **c. Green**
	- **4. Yellow**
- **3. A hand held incident meter, when used in incident mode, reads the light**
	- **a. Reflected from the subject or scene**
	- **b. Falling onto the subject or scene**
	- **c. Using the RGB color spectrum**
	- **d. All of the above**
	- **e. None of the above**
- **4. For maximum sharpness when shooting out of the window in a commerical airliner, the lens axis should be**
	- **a. Perpendicular to the plane of the window**
	- **b. Oblique to the plane of the window**
- **5. From f/2 to f/11 is how many f/stops:**
	- **a. Three f/stops**
	- **b. Four f/stops**
	- **c. Five f/stops**
	- **d. Six f/stops**
- **6. Back in the day, Kodak Tri-X was what kind of film?**
	- **a. High speed color negative film**
	- **b. Fine grained color slide film**
	- **c. Fine grained black and white film**
	- **d. High speed black and white film**
- **7. To accurately see the rich colors of sunrise or sunset on the LCD monitor, you need to be using:**
	- **a. Auto white balance**
	- **b. Daylight white balance**
	- **c. Cloudy white balance**
	- **d. None of the above**
- **8. The best month to photograph the center of the Milky Way (i.e. the brightest area) is:**
	- **a. November**
	- **b. December**
	- **c. January**
	- **d. April**
- **9. The sharpest lens aperture is:**
	- **a. One or two f/stops down from wide open**
	- **b. F/22**
- **10. When converting a color digital image to black and white, you always lose:**
	- **a. Sharpness**
	- **b. Contrast**
	- **c. Saturation**
	- **d. Noise**

Answers on page 45 and 17

#### **UPCOMING PHOTO WORKSHOPS**

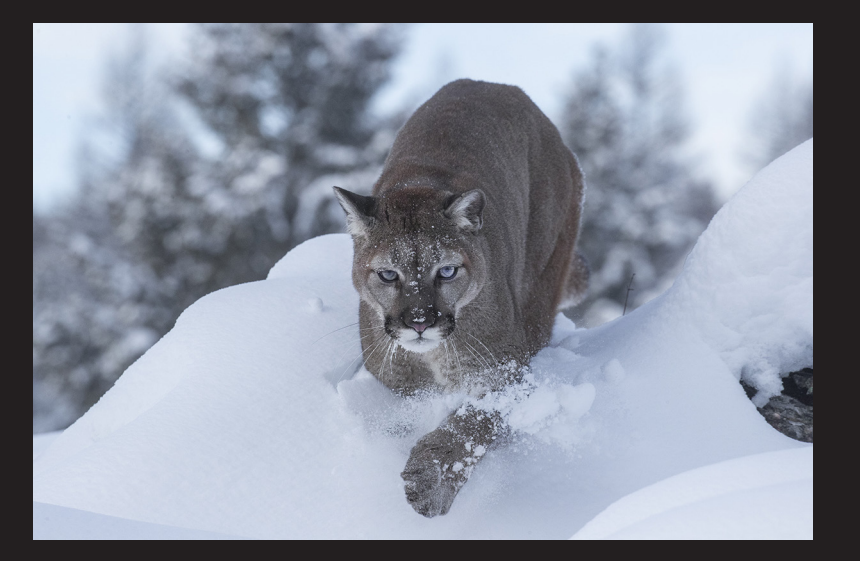

#### [Winter Wildlife Workshop](https://www.jimzuckerman.com/winter-wildlife-2025)

Photograph beautiful North American mammals plus a snow leopard in natural environments. Mountain lions, red foxes, arctic foxes, bobcats, lynx, wolves and more are in their full winter coats. This is a very special workshop.

February 6 - 11, 2025

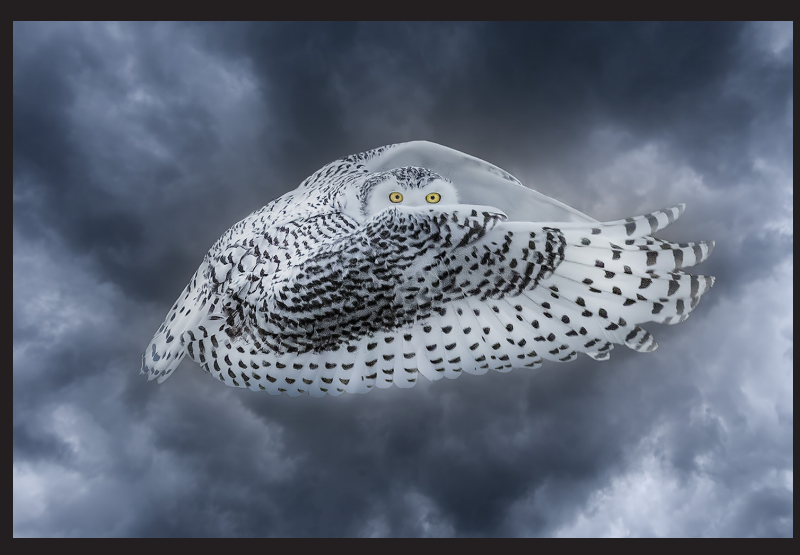

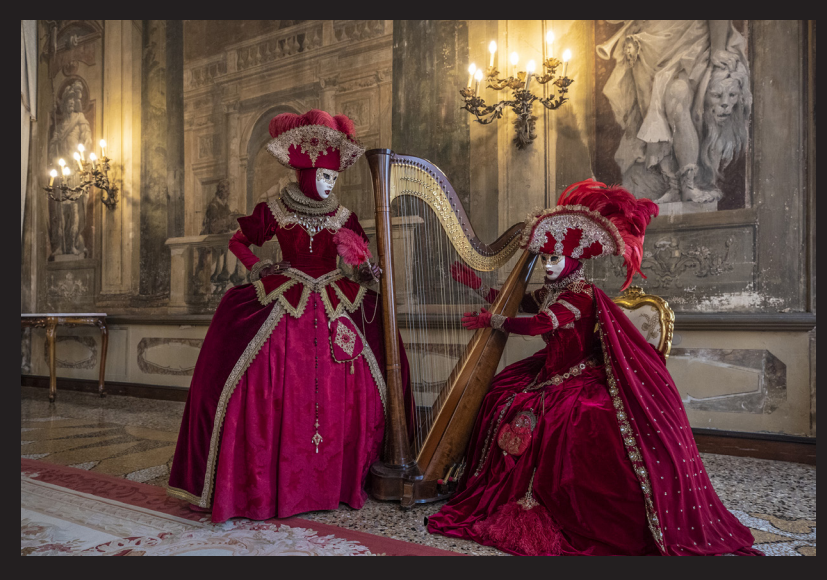

#### [Snowy Owl Workshop](https://www.jimzuckerman.com/snowy-owls-2025)

Close up encounters with these beautiful birds of the North. Capture bird in flight shots in a snowy environment. Jim guides you in camera settings and technique to take the best pictures possible.

January 9 - 13, 2025

#### Carnival in Venice

Photograph amazing costumes in a Medieval [environment, inside a 16th century palace and](https://www.jimzuckerman.com/venice-carnival-2025)  in an iconic gondola. The photography as well as the experience is amazing.

February 23 - March 1, 2025

#### Expand your photographic artistry with *eBooks Click on any ebook to see inside*

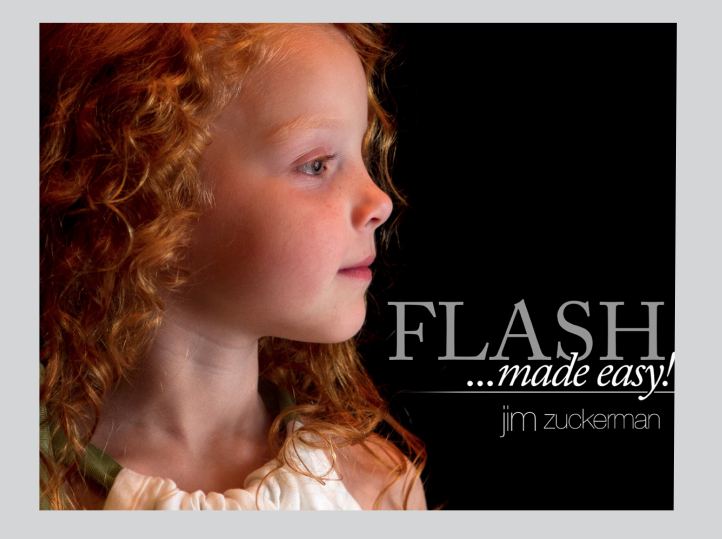

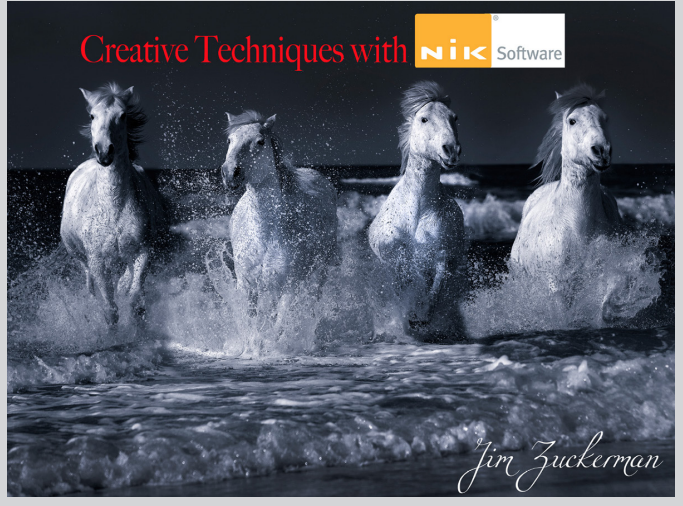

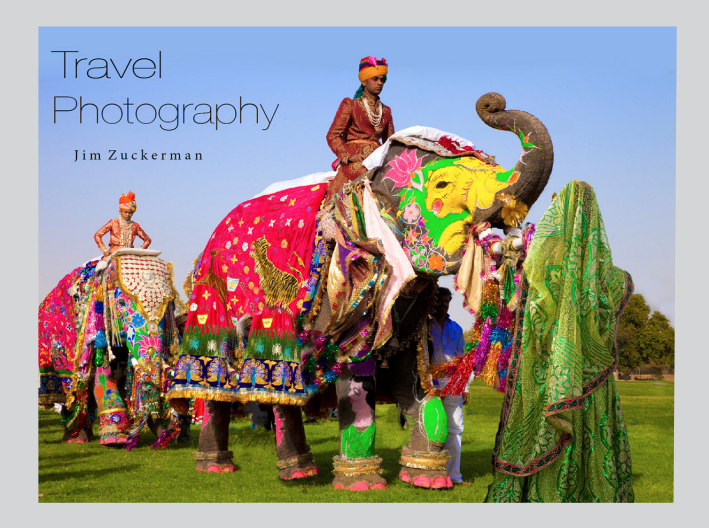

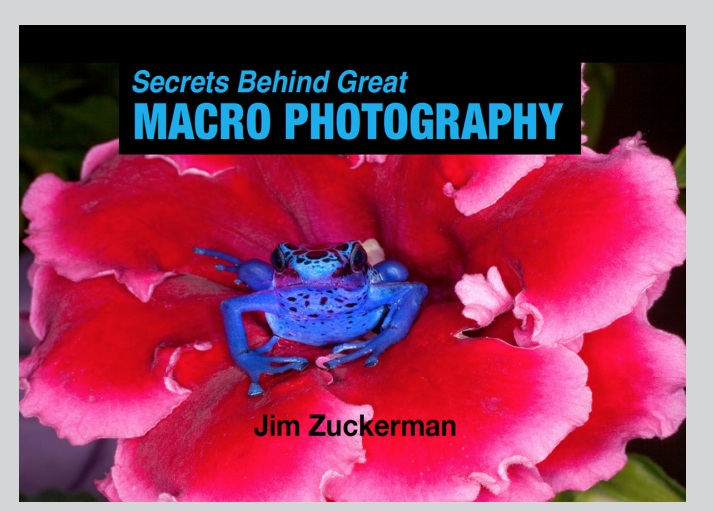

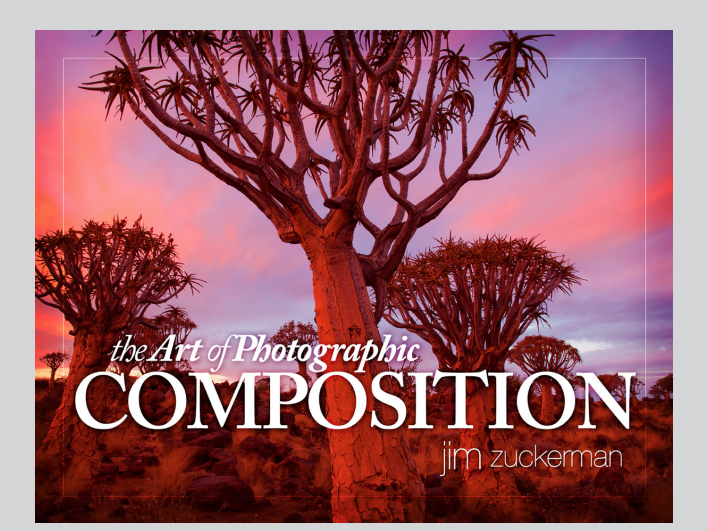

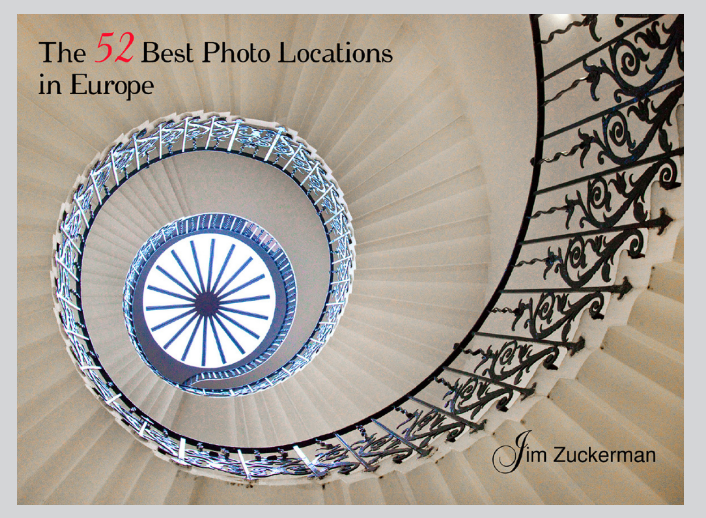

#### *eBooks* continued

*Click on any ebook to see inside*

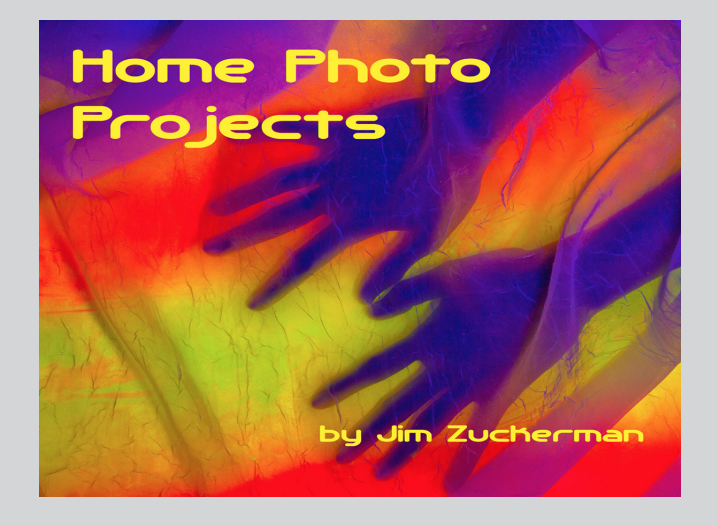

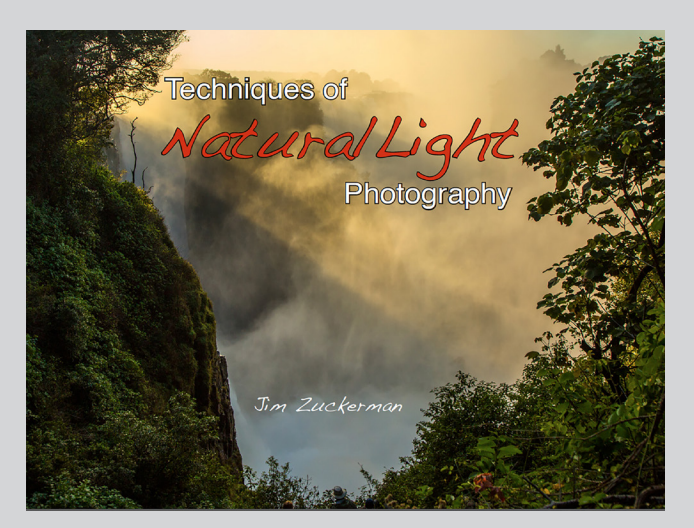

 **[ONLINE AI COURSE](https://www.jimzuckerman.com/online-ai-training)**

**Blow you can really be with how complete** 

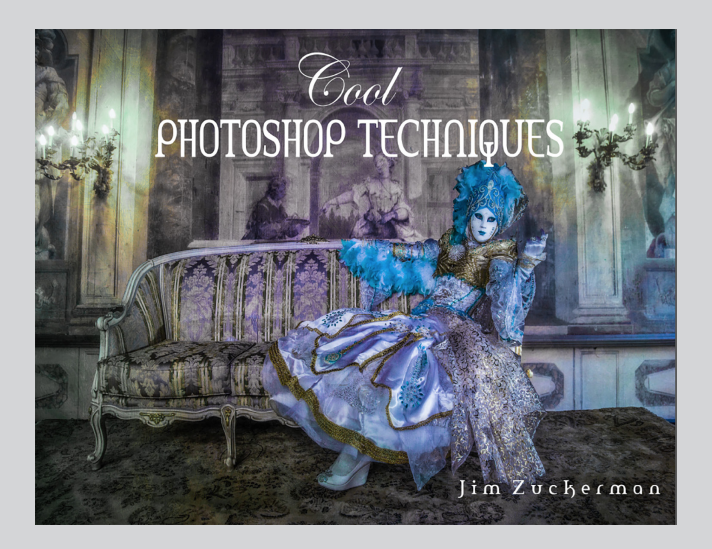

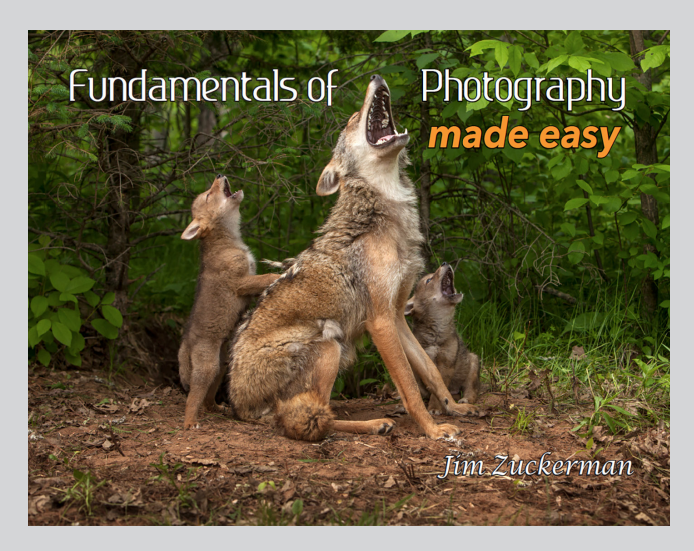

THE ART AND TECHNIQUES OF Wildlife

#### Photography

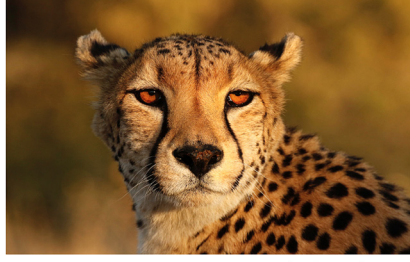

by Jim Zuckerman

## **[ONLINE AI COURSE](https://www.jimzuckerman.com/online-ai-training)**

#### **[Blow your mind with how creative you can really be!](https://www.jimzuckerman.com/online-ai-training)**

 **[Starts March 2, 2024](https://www.jimzuckerman.com/online-ai-training)**

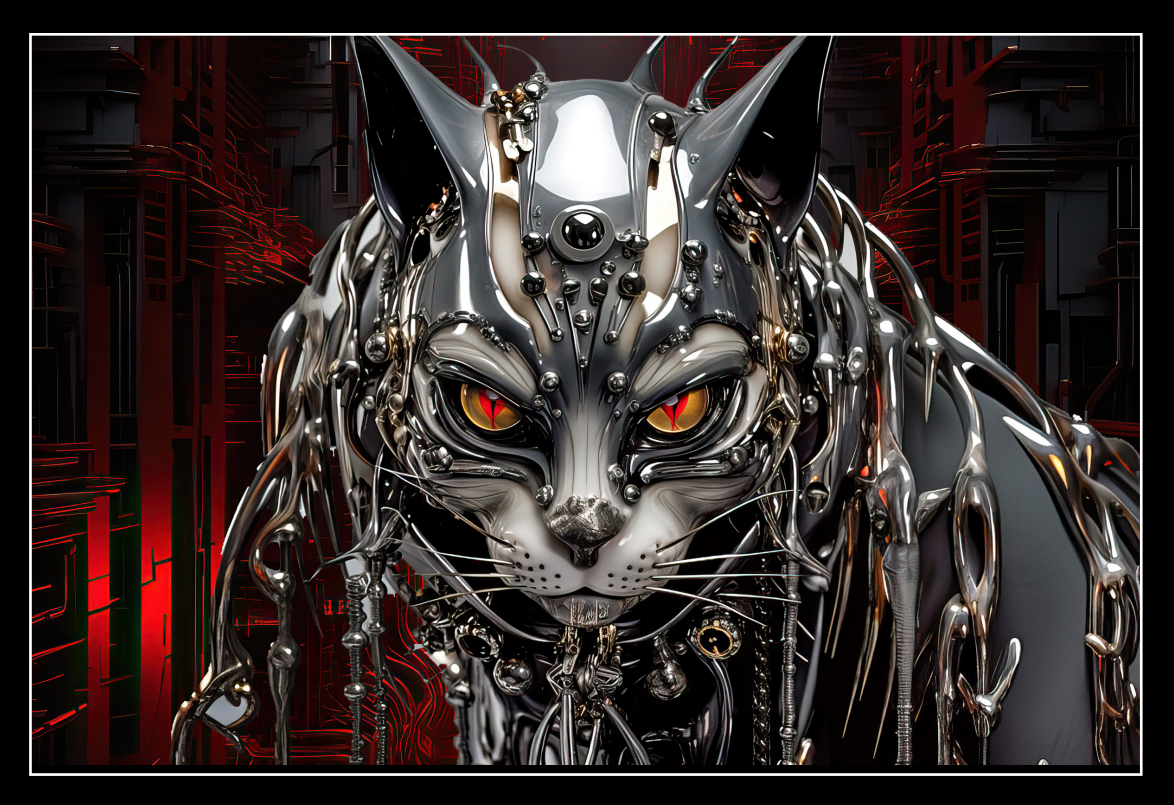

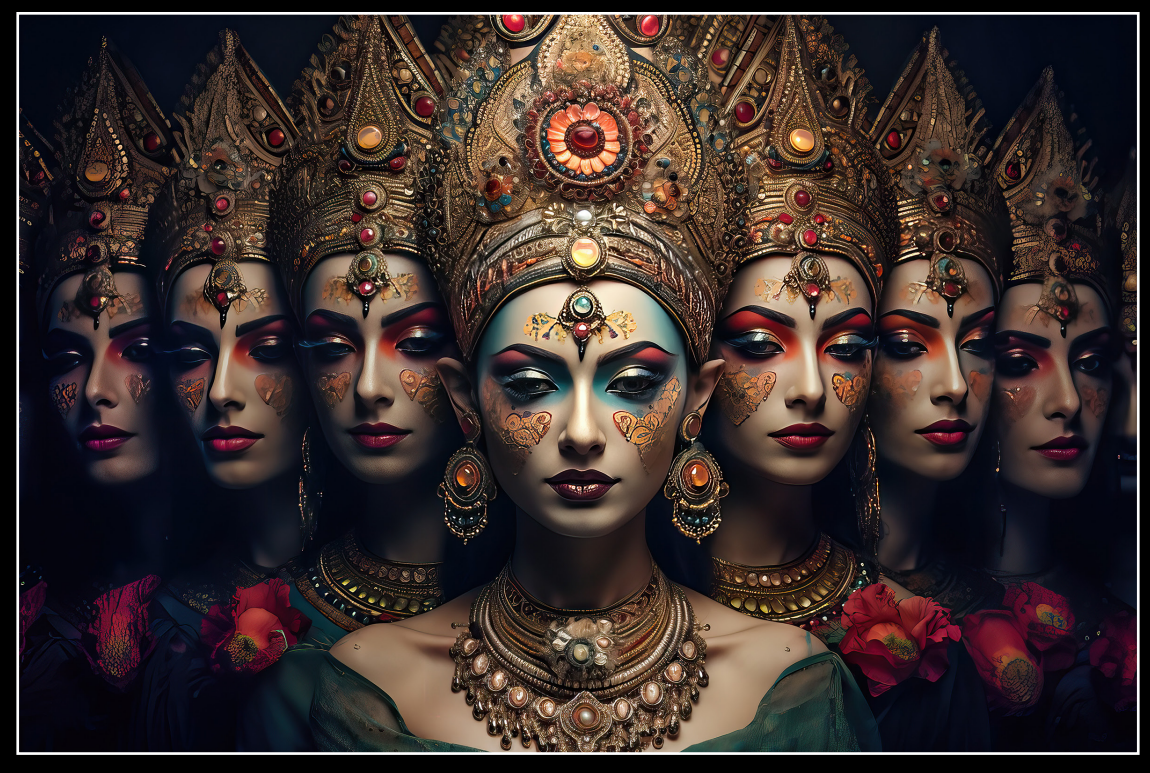

#### What's wrong with this picture?

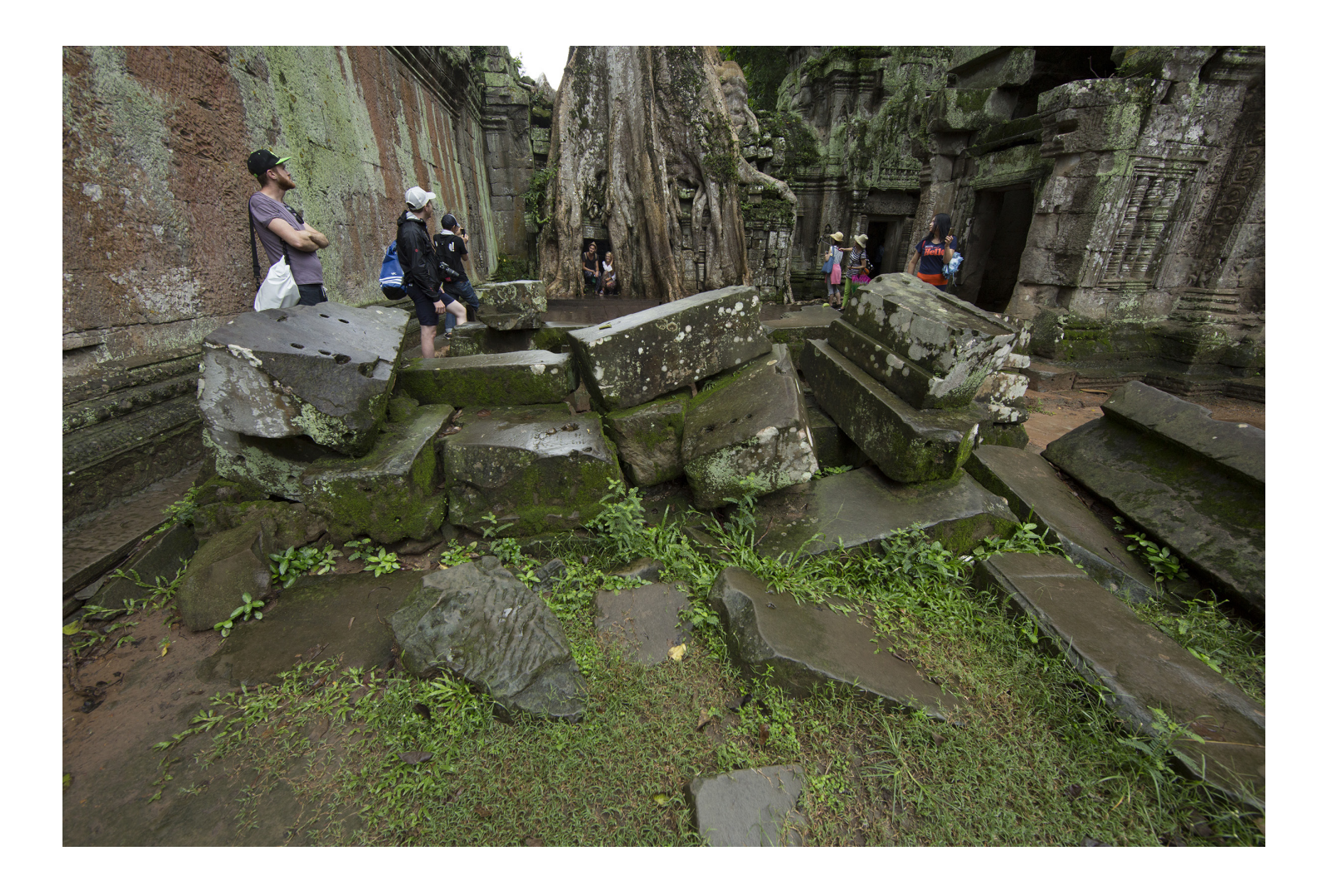

bviously this is not what you would call an artistic image. The blocks of rock aren't exactly worthy subjects, and the miscellaneous tourists in the background are something I'm sure none of you would ever consider photogr of rock aren't exactly worthy subjects, and the miscellaneous tourists in the background are something I'm sure none of you would ever consider photographing.

In spite of that, the reason I took this picture was because I needed a foreground element to block picture components that ruined another shot. On the next page, you can see one of the magnificient banyon trees in the great Cambodian ruins of Angkor Wat. I used Photoshop to select the ancient blocks of rock from the picture above, and I pasted them as a foreground into the shot of the tree. Why did I have to do that?

The Cambodian government, in their infinite stupidity, decided to build a large wooden platform at the base of the tree. It totally ruined the classic shot of this

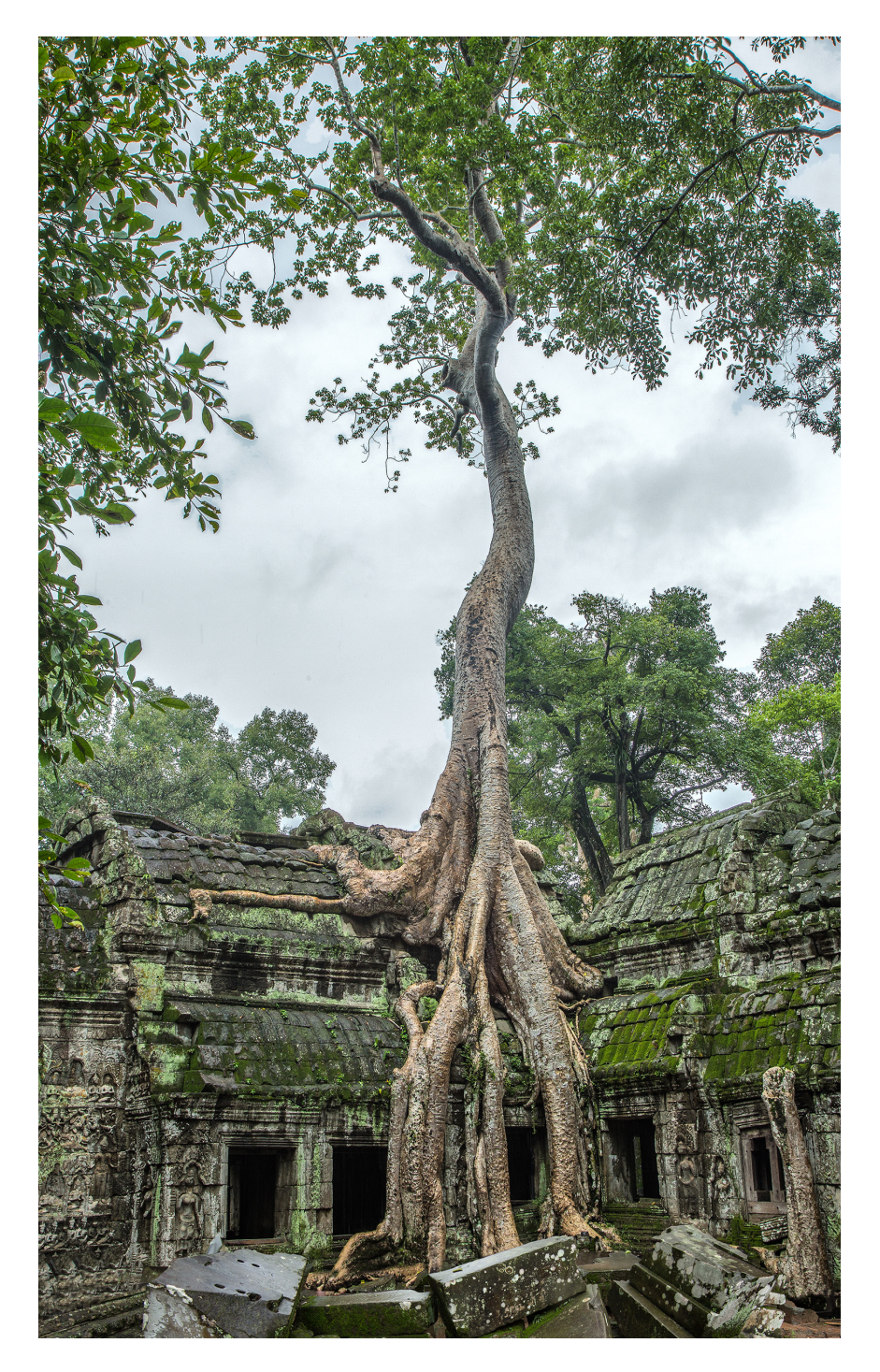

spectacular place. Why did the government do this? They built the platform so tourists could stand on it and take selfies of themselves in front of the famous ruins. If you think I'm exaggerating or am simply wrong, you'd be mistaken. I couldn't have made up something so idiotic. Lines of people wait patiently to photograph, not the ruins, but themselves standing in front of the ruins. There are a lot of words I could use to describe this narcissistic behavior, but I will refrain from using them here (in an attempt to be somewhat dignified.

So, I used the ancient blocks to completely block the newly constructed platform with its unattractive wooden railing around it. Now the scene looks like it has for centuries following the Thai invasion in 1431 when this site was abandoned. §

#### SHORT AND SWEET

1. The Photoshop plug-in 'Flood' adds water to any image you want. It's very versatile in creating unique and visually compelling pictures. Here I photographed a model in the desert of Death Valley in California, and I added the digital water complete with a realistic reflection.

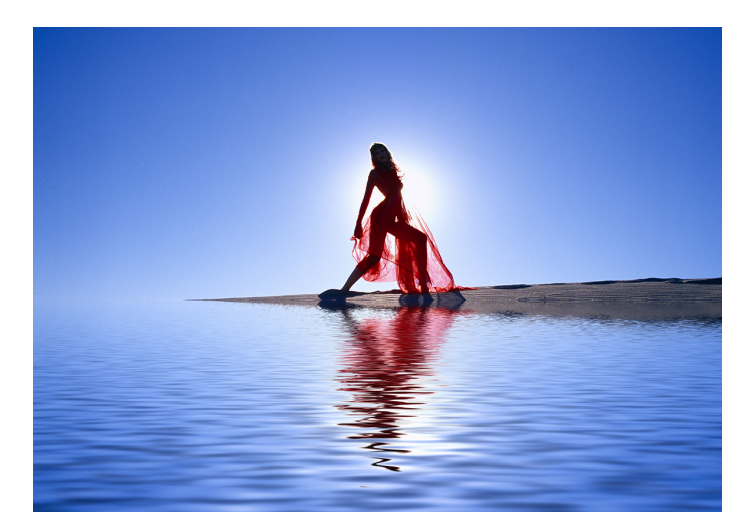

3. Drones are so stable now that you can shoot at twilight or at night and still get sharp pictures. You can adjust the camera settings in the software. Even several frame sequences for HDR are possible! I took this picture in December of my neighbor's house using a DJI Air 2S drone with a 20 mp camera.

2. Photographing an animal from the side in which the 'film plane' (i.e. the plane of the digital sensor) is parallel with the subject is one good way to gain complete depth of field on the subject so we can see and appreciate all of the wonderful detail. I shot this iguana in Costa Rica with an f/4 aperture.

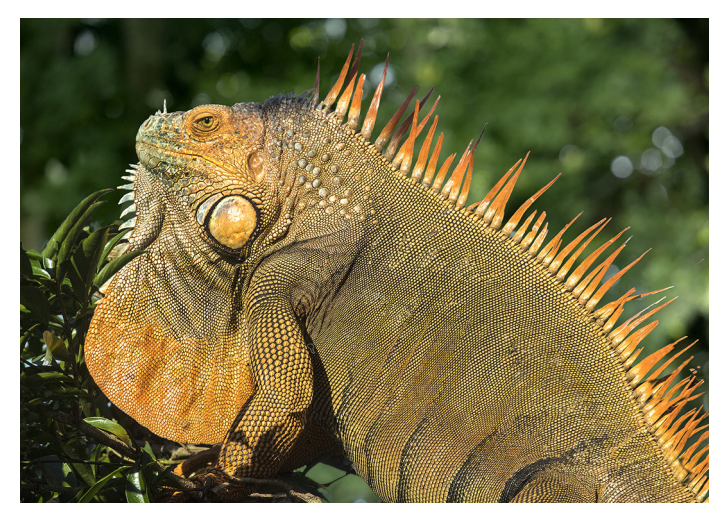

4. What makes or breaks pictures of birds in flight is their wing position. It all comes down to striking graphic design. This is a Japanese crane I captured in Japan, and I had hoped to capture this kind of wing extension for a visually compelling shot. I usually use a shutter speed of 1/3200 for my flight shots. §

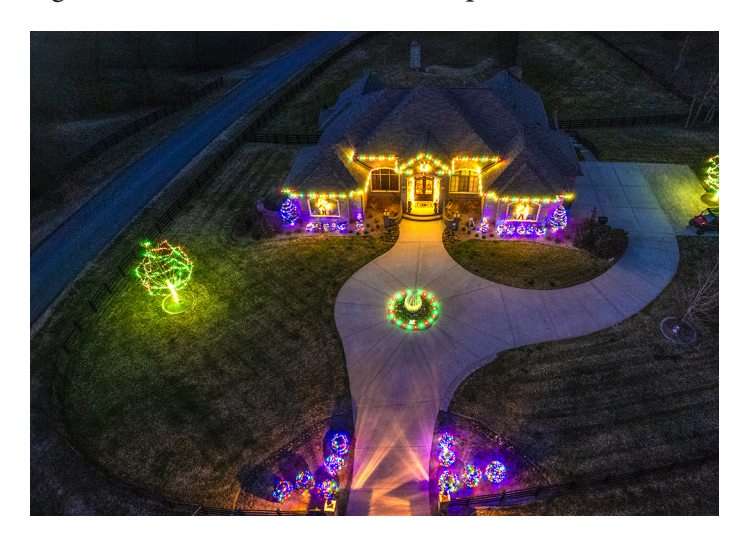

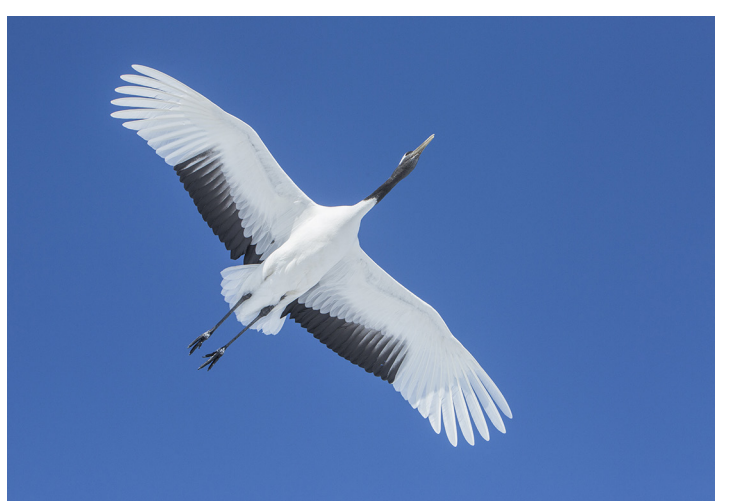

# **Coast of France and the Loire Valley**

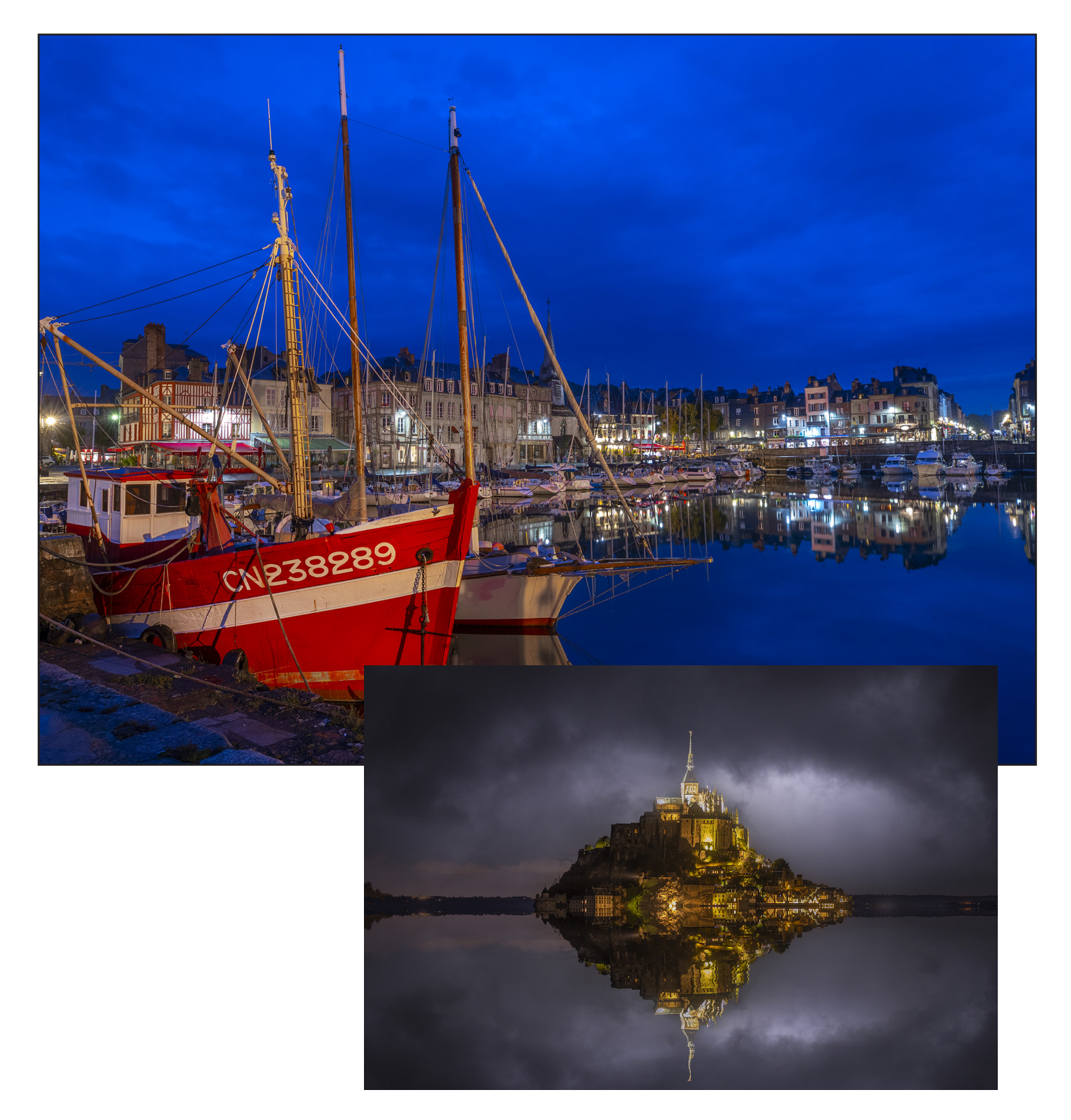

**ASK JIM**<br>*Every month, Jim answers a question from his online students, from people who participate in his tours and workshops, or from subscribers to this magazine. If you have a question you'd like Jim to answer, please drop him a note at photos@jimzuckerman.com.* 

Q: Jim . . .When I use an adapter on my Canon R5 to use older lenses, am I losing quality? In other words, are the images taken with the older lenses plus the adapter less sharp? Judy Neely, Butte, Montana

 $\rm A\colon\ N$ o, you don't lose any quality or sharpness at all because there is no glass in the adapter. It is essentially a spacer with the appropriate machining so the older lenses can be used. I have the same adapter and use it with full confidence my pictures will be sharp. I took the picture below in Morocco with a 24-105mm lens plus the Canon adapter, and it's as sharp as any of the R mount lenses without the adapter. §

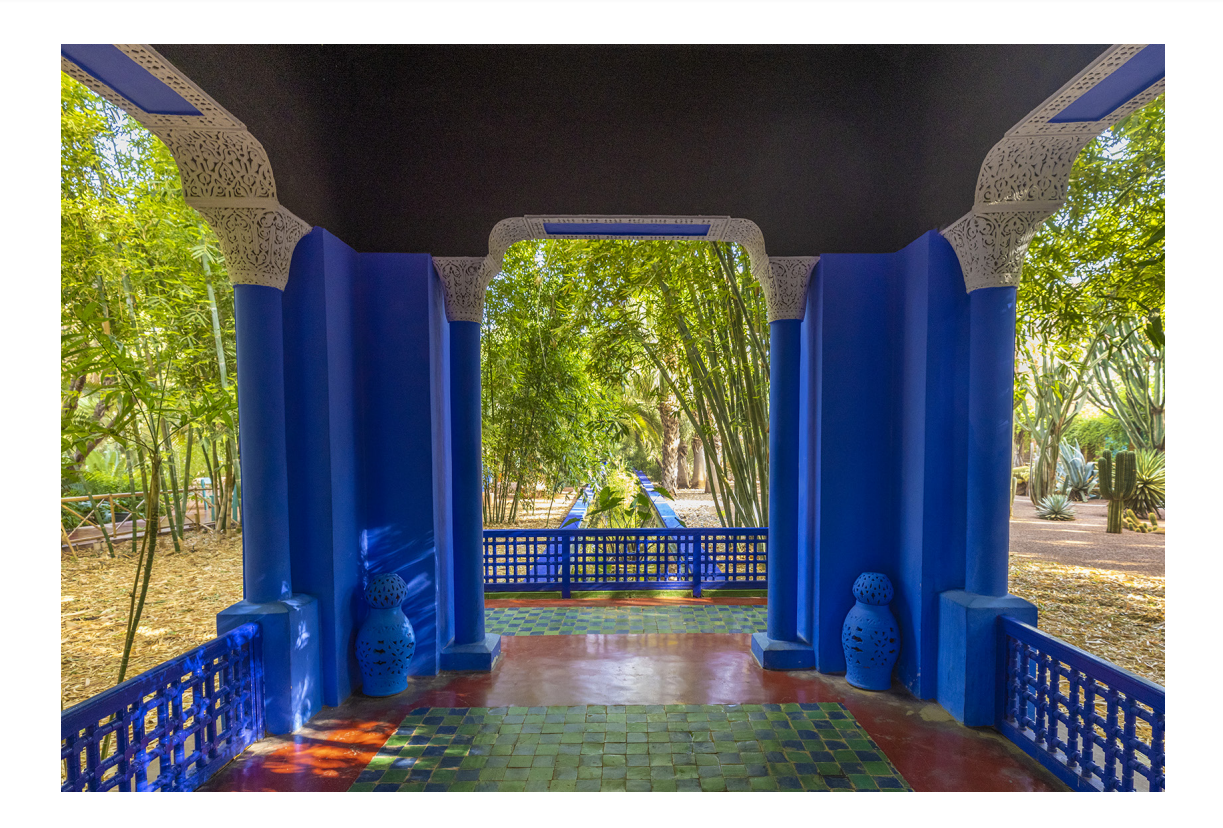

#### **[Partial List of Photography Tours](http://www.jimzuckerman.com/?page/56499/photography-tours)  [202](http://www.jimzuckerman.com/?page/56499/photography-tours)4 - 2025**

[HOLLAND & BELGIUM](https://www.jimzuckerman.com/hollandbelgium-24) Apr/May 2024

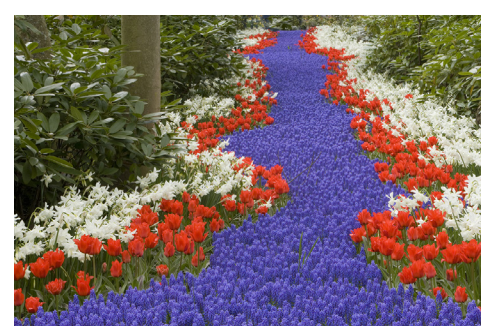

**INDONESIA** [Jul/Aug 2024](https://www.jimzuckerman.com/indonesia-2024)

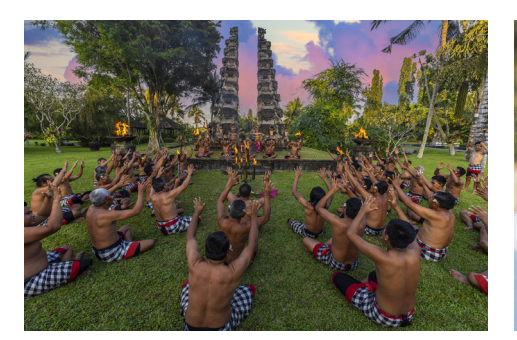

[PATAGONIA](https://www.jimzuckerman.com/patagonia-photo-tour-24) Oct 2024

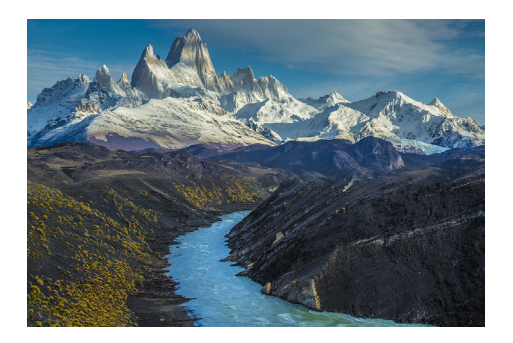

[WINTER WILDLIFE](https://www.jimzuckerman.com/winter-wildlife-2025) Jan 2025

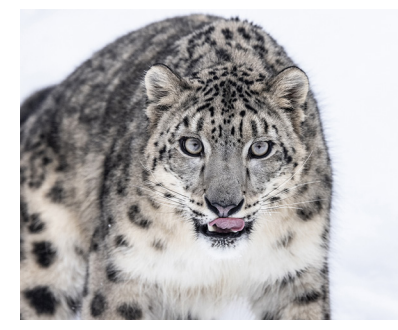

[WHITE HORSES, FRANCE](https://www.jimzuckerman.com/white-horses-2024) May 2024

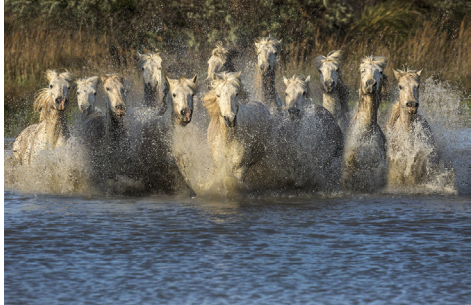

[ICELAND DRONE TOUR](https://www.jimzuckerman.com/iceland-drone-tour-2024) Aug/Sept 2024

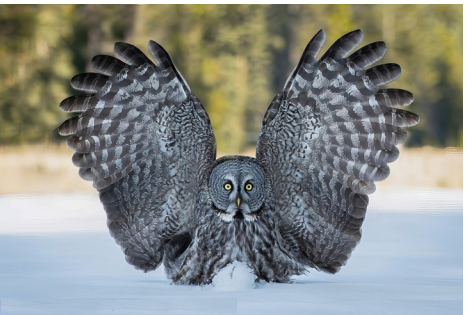

[LOUISIANA SWAMPS](https://www.jimzuckerman.com/mystical-swamps-of-louisiana-may-2024) Oct 2024

[COSTA RICA BIRDS](https://www.jimzuckerman.com/birds-of-costa-rica) May 2024

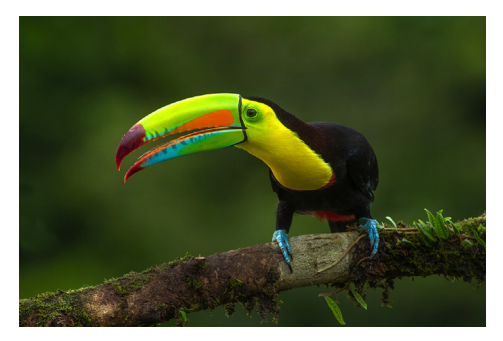

[AUTUMN in COLORADO](https://www.jimzuckerman.com/colorado-2024) Oct 2024

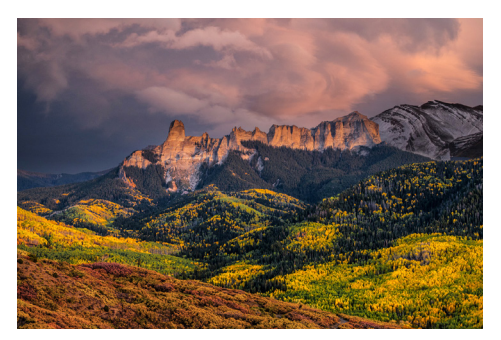

[AUTUMN FOLIAGE in JAPAN](https://www.jimzuckerman.com/autumn-in-japan-photo-tour) Nov 2024

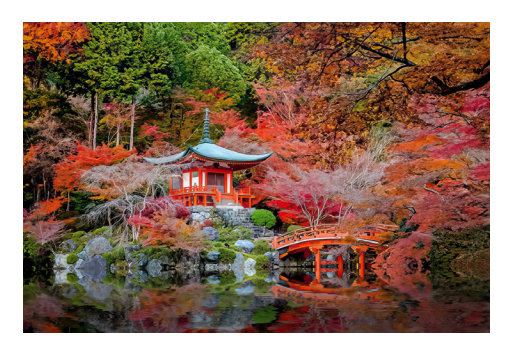

[SNOWY OWLS, CANADA](https://www.jimzuckerman.com/snowy-owls-2025) Jan 2025

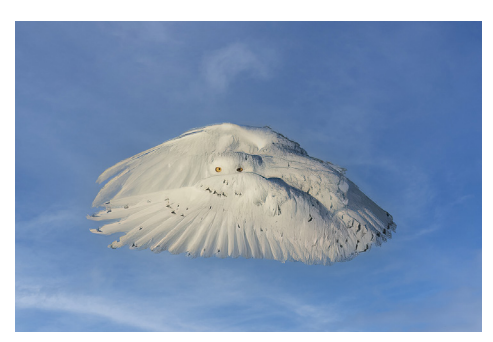

[GREAT GRAY OWLS, CANADAT](https://www.jimzuckerman.com/great-gray-owls-2025) Feb 2025

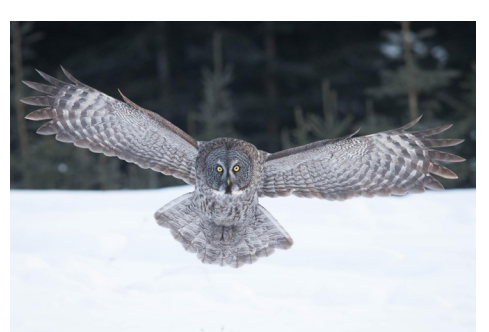

## [Great Gray Owls, Canada](https://www.jimzuckerman.com/great-gray-owls-2025)

#### [Febrary 16 - 21, 2025](https://www.jimzuckerman.com/great-gray-owls-2025)

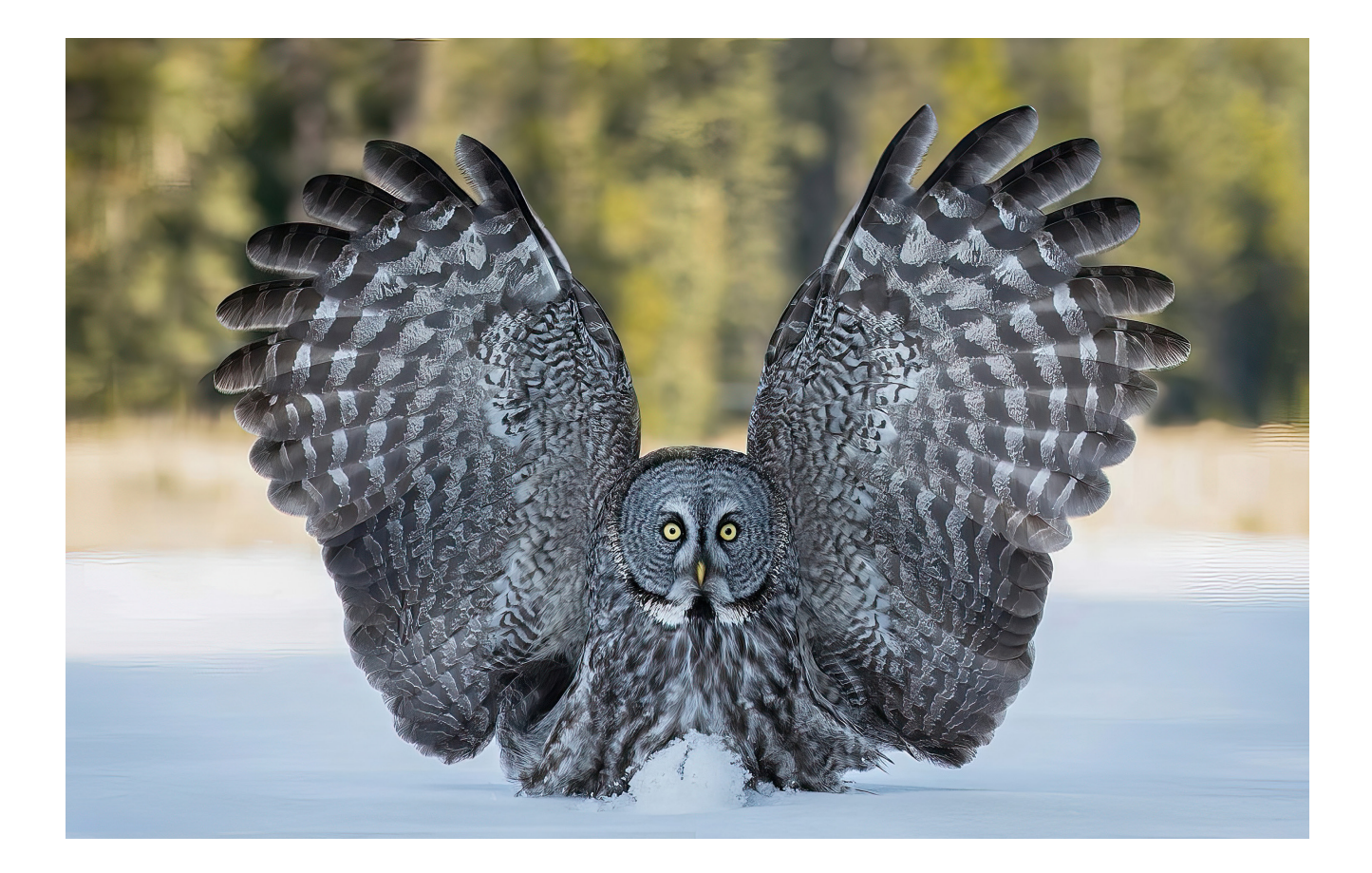

### **Student Showcase**

Each month, Jim features one student who took beautiful and inspiring images on one or more of his photography tours or workshops. It's really fascinating how photographers see and compose such different images even though we may go to the same places. Everyone takes great photographs on Jim's trips.

**Louise Wolbers, Gold Coast, Australia** *Winter Wildlife Workshop*

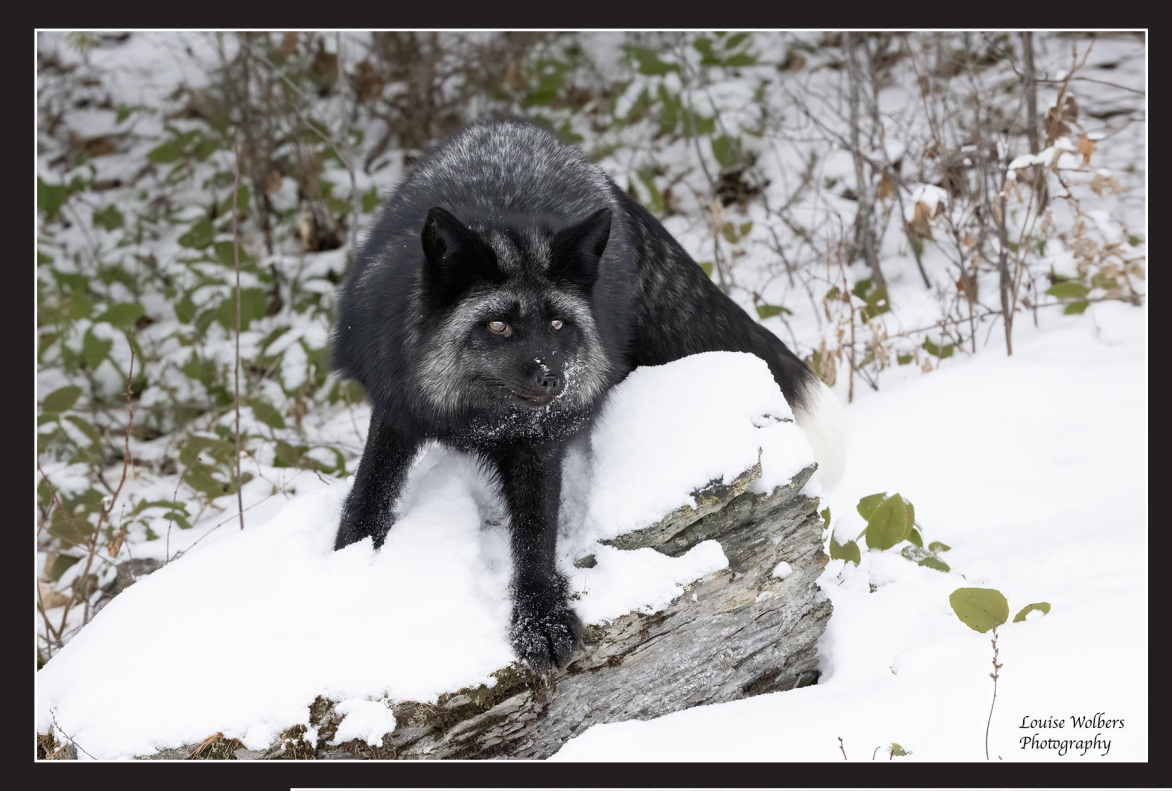

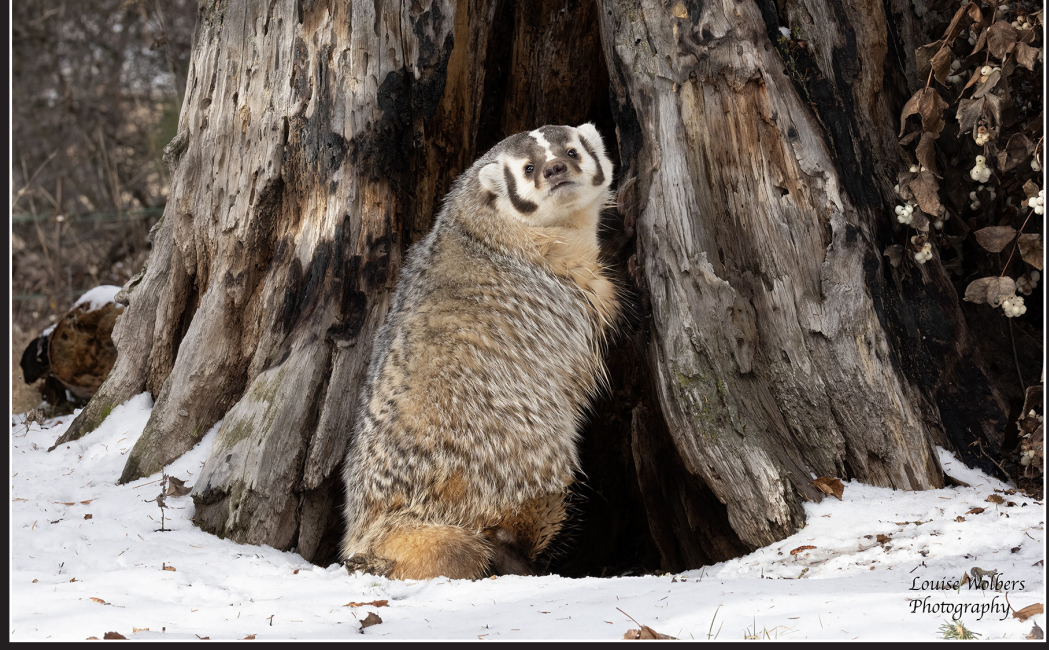

© Louise Wolbers

#### **Student Showcase, continued**

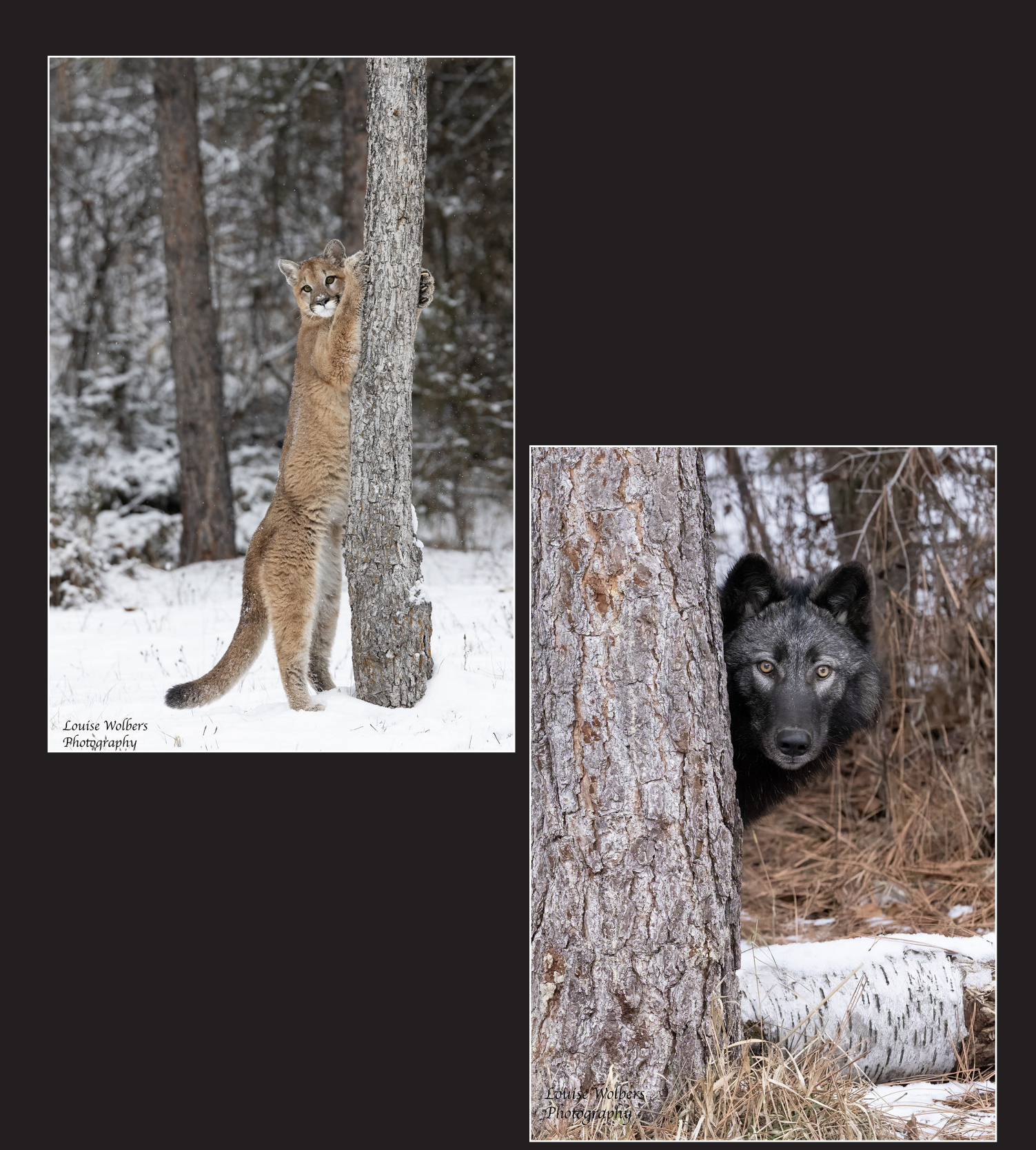

© Louise Wolbers

#### **Student Showcase, continued**

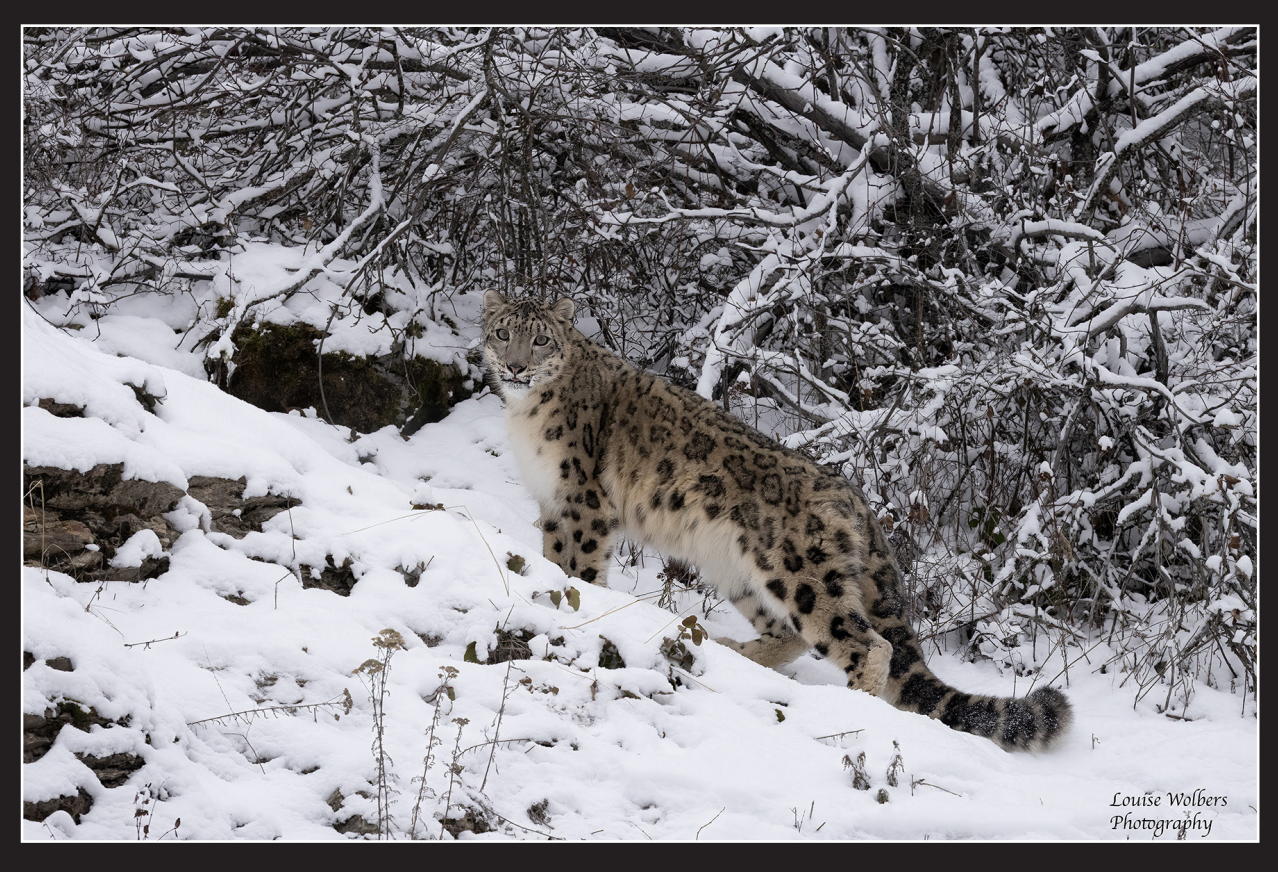

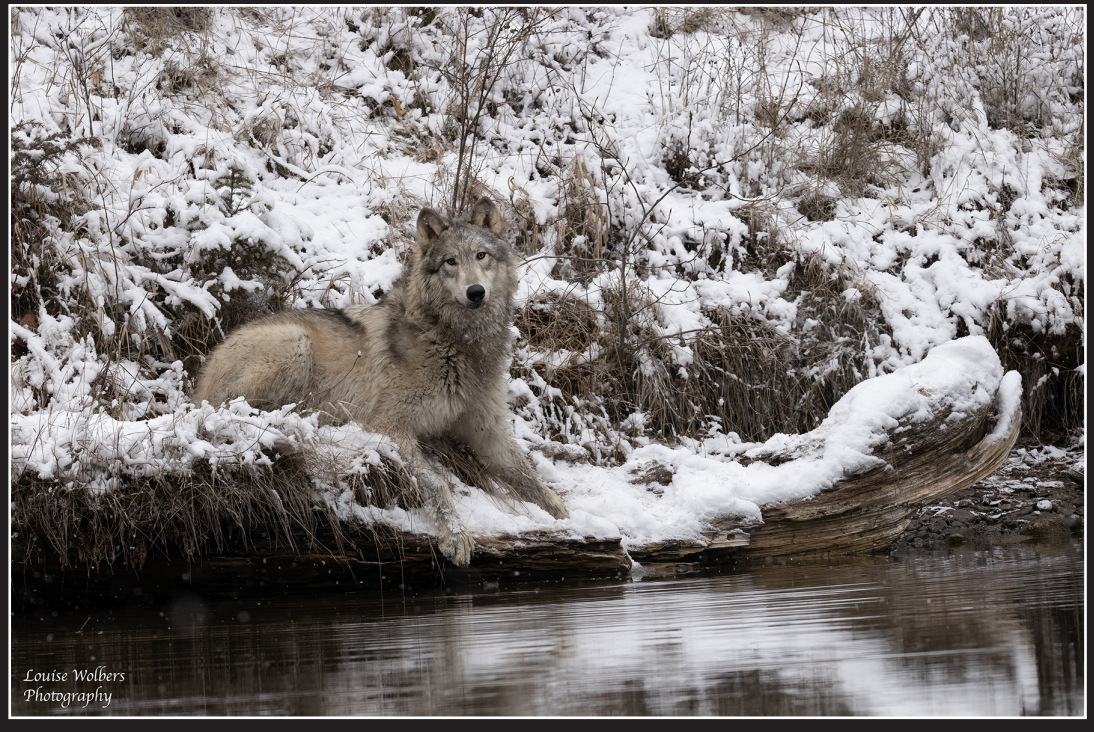

 $\copyright$  Louise Wolbers  $$31$ 

### **Student Showcase, continued**

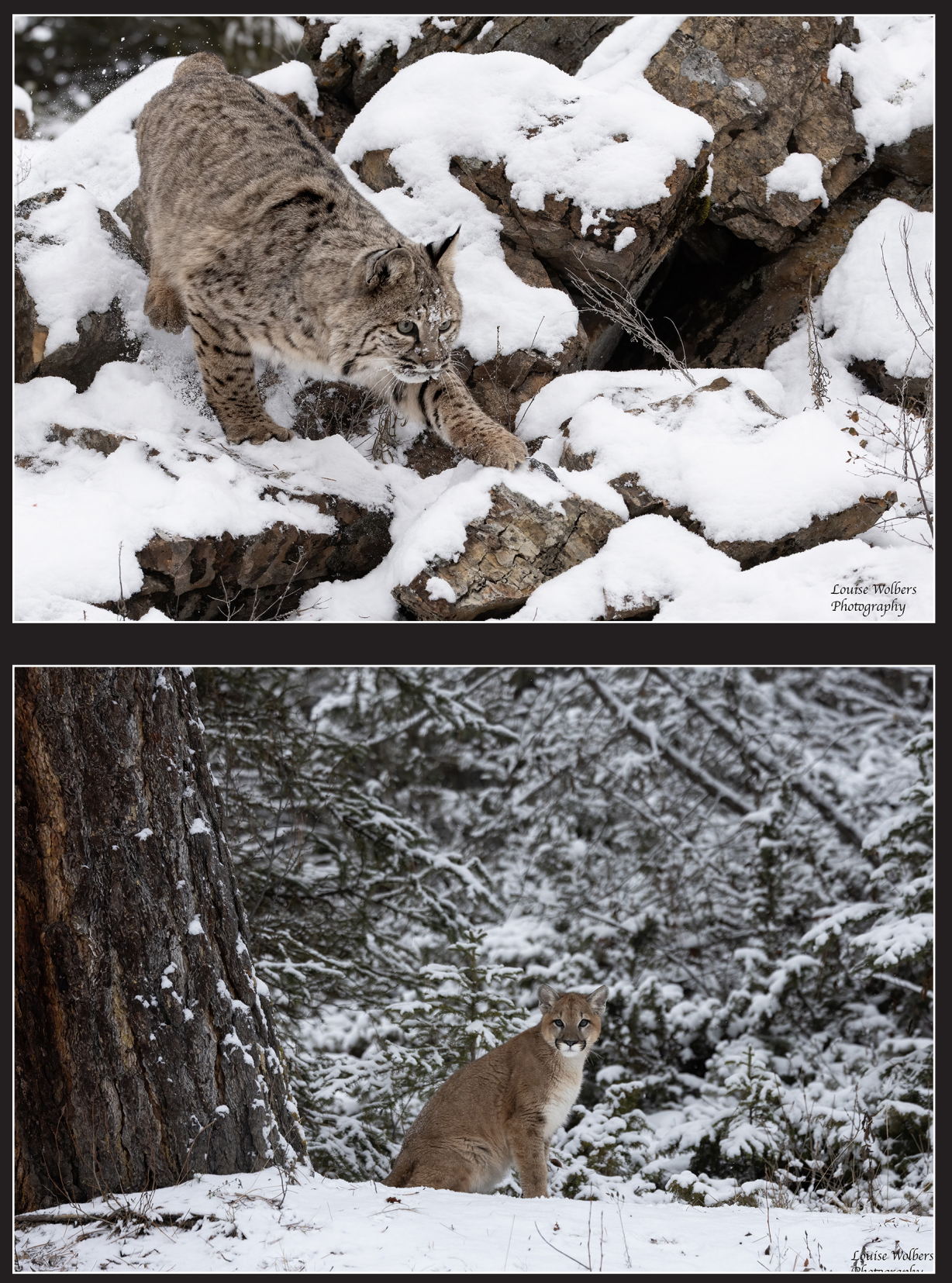

© Louise Wolbers

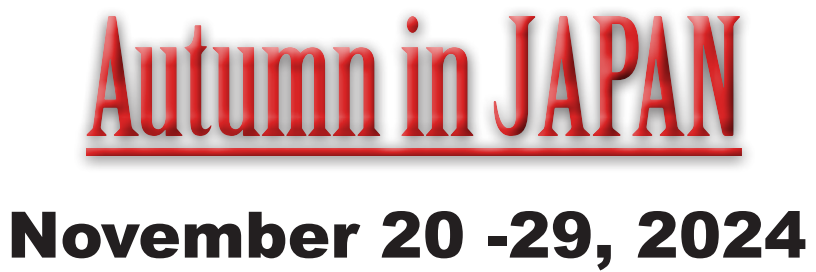

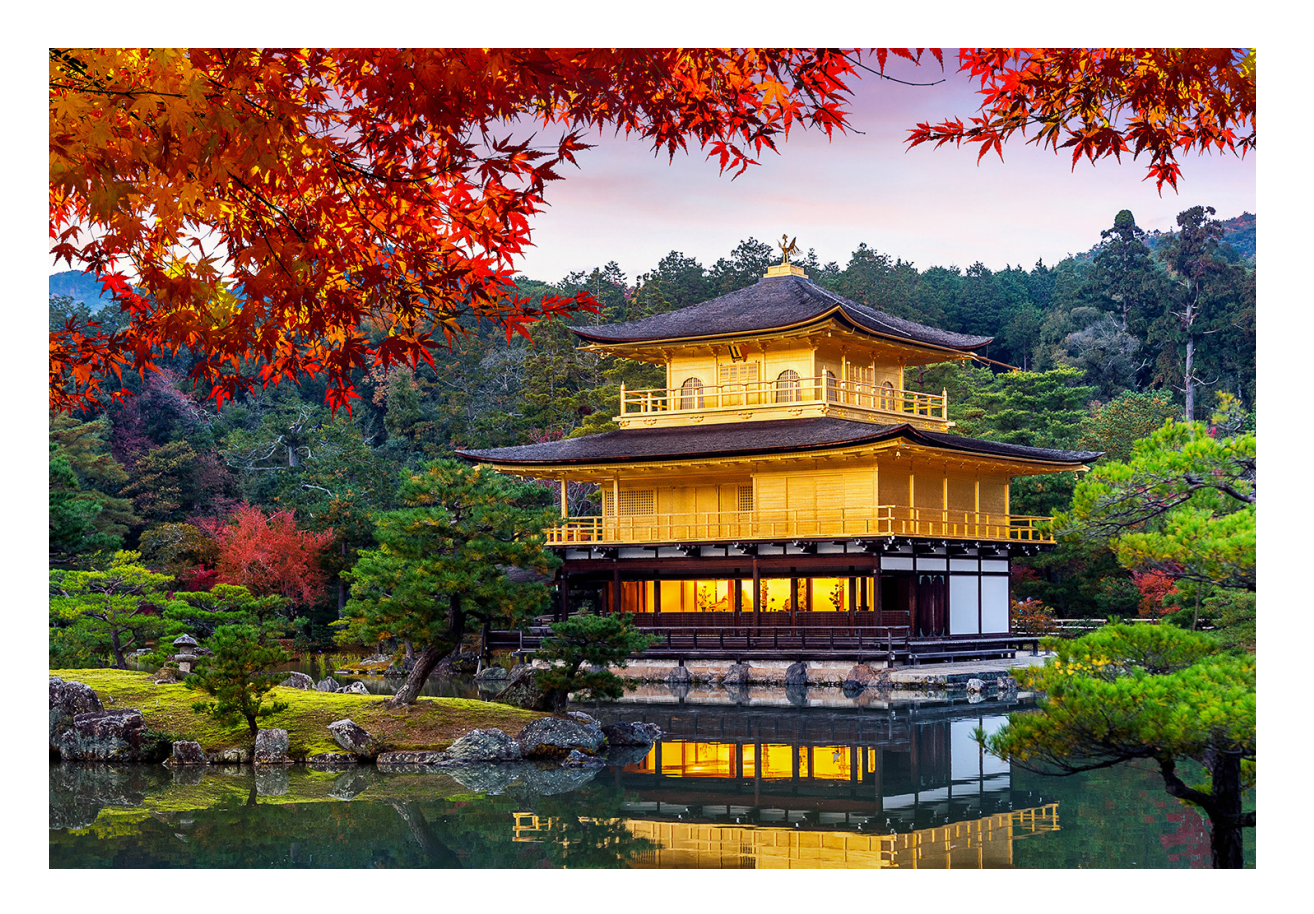

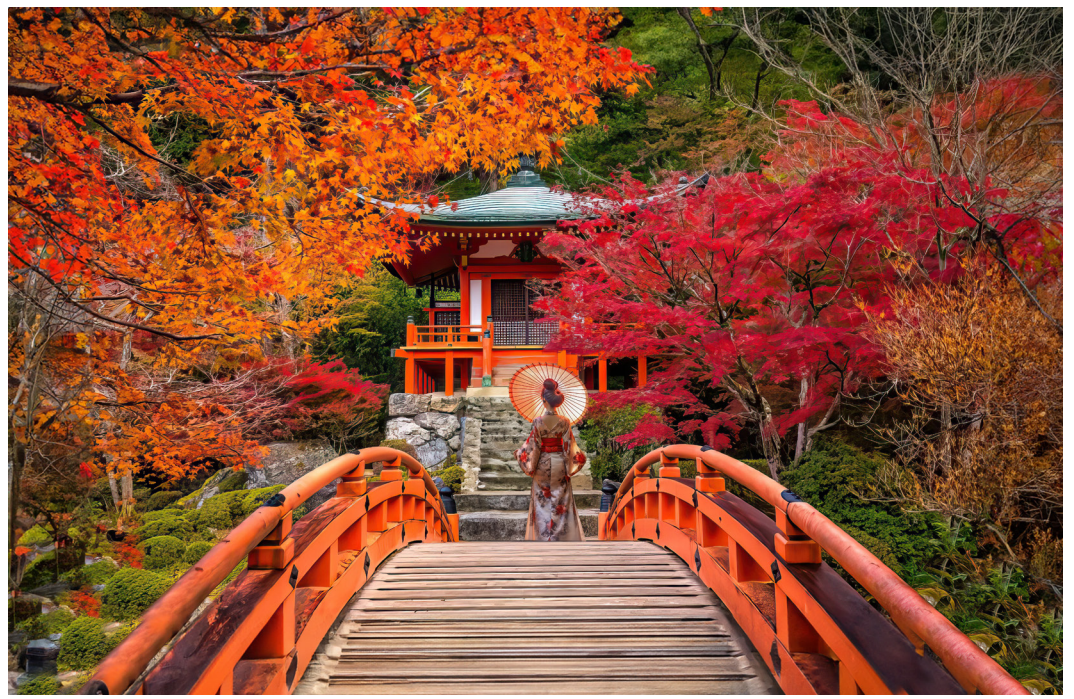

## [HOLLAND & BELGIUM](https://www.jimzuckerman.com/hollandbelgium-24)

#### **[April 24 to May 2, 2024](https://www.jimzuckerman.com/hollandbelgium-24)**

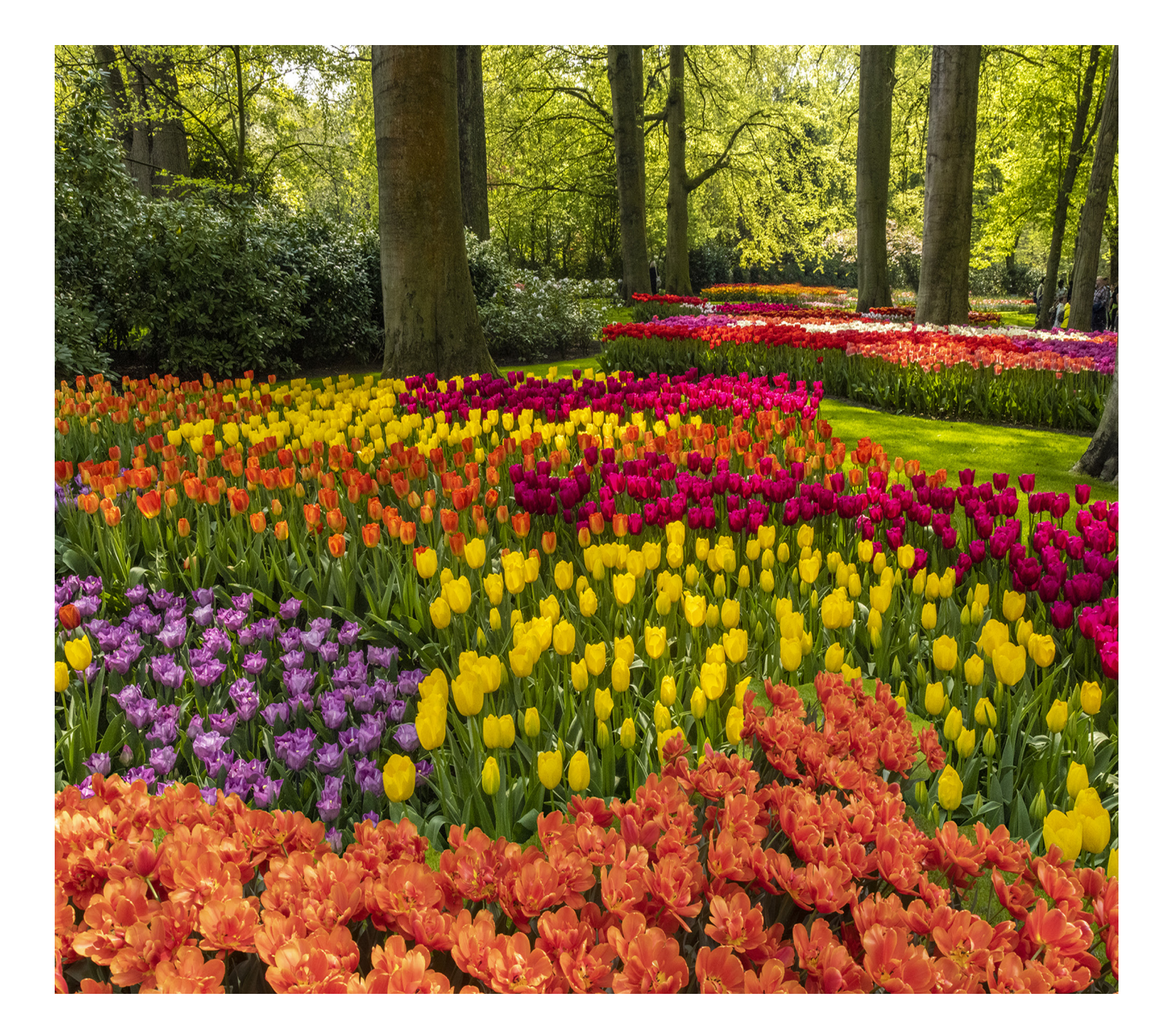

#### **Click on the past issues of** PHOTO INSIGHTS **you would like to read.**

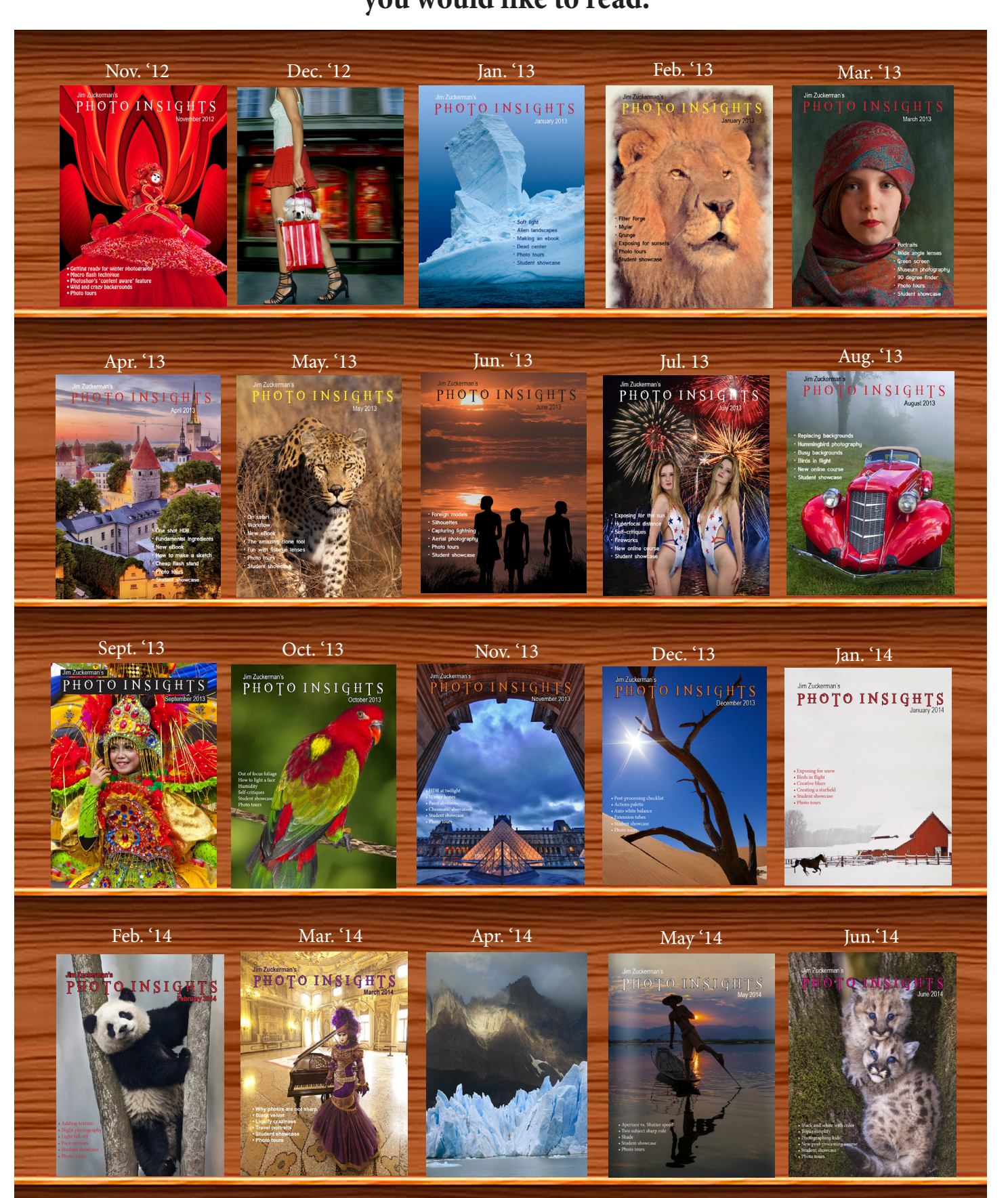

#### **Click on the past issues of** PHOTO INSIGHTS **you would like to read.**

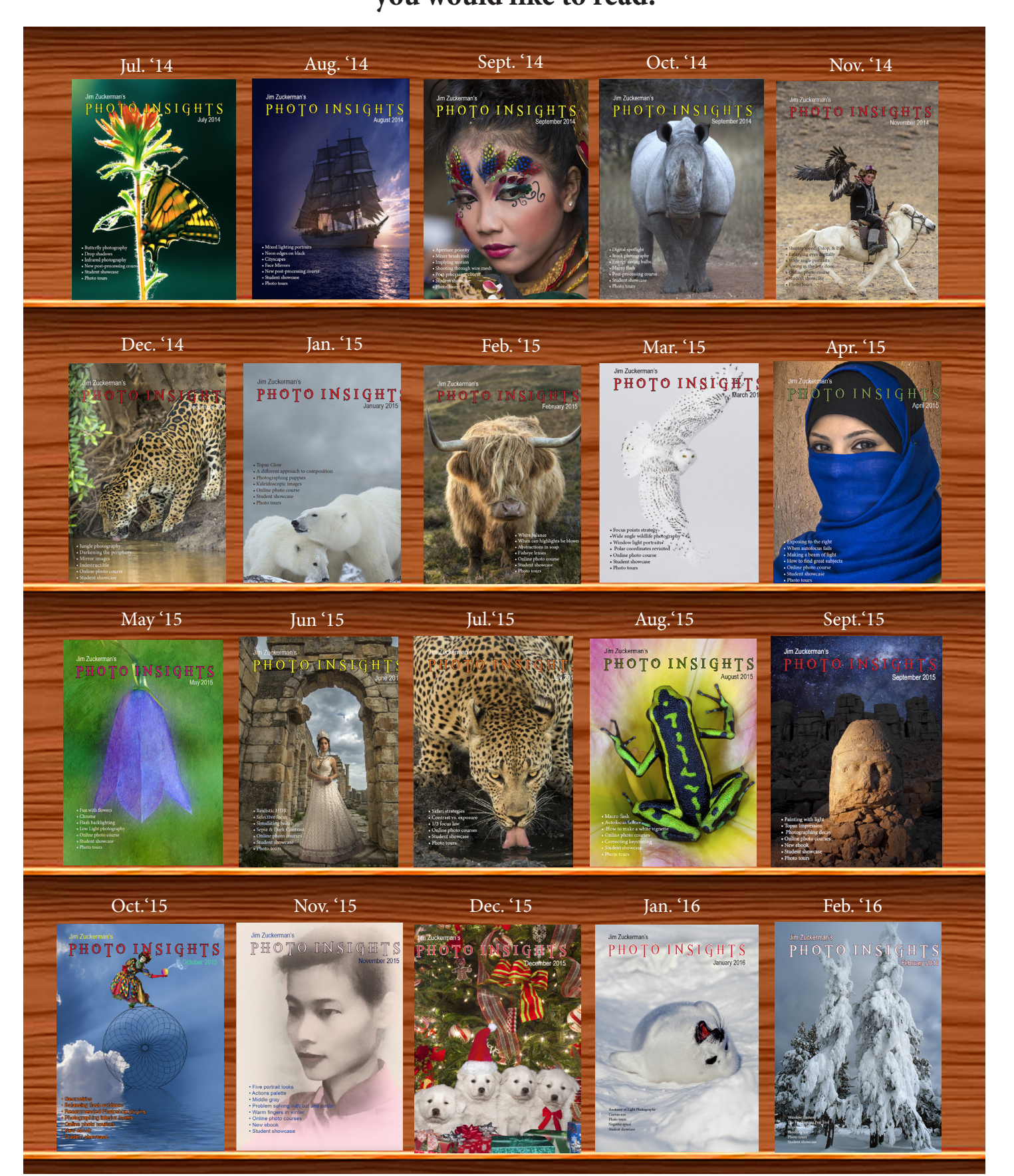

#### **Click on the past issues of** PHOTO INSIGHTS

**you would like to read.**

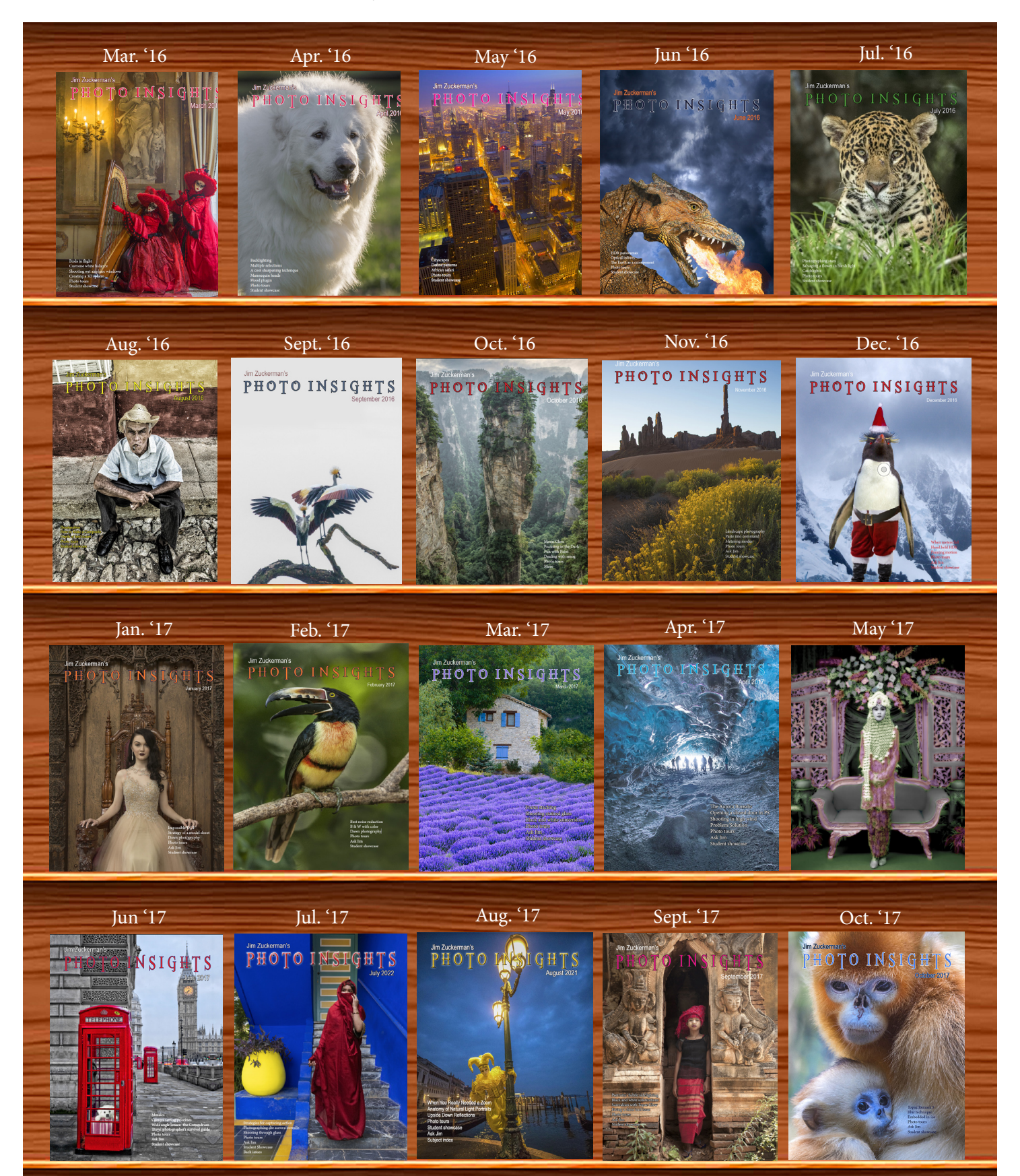

#### **Click on the past issues of** PHOTO INSIGHTS

#### **you would like to read.**

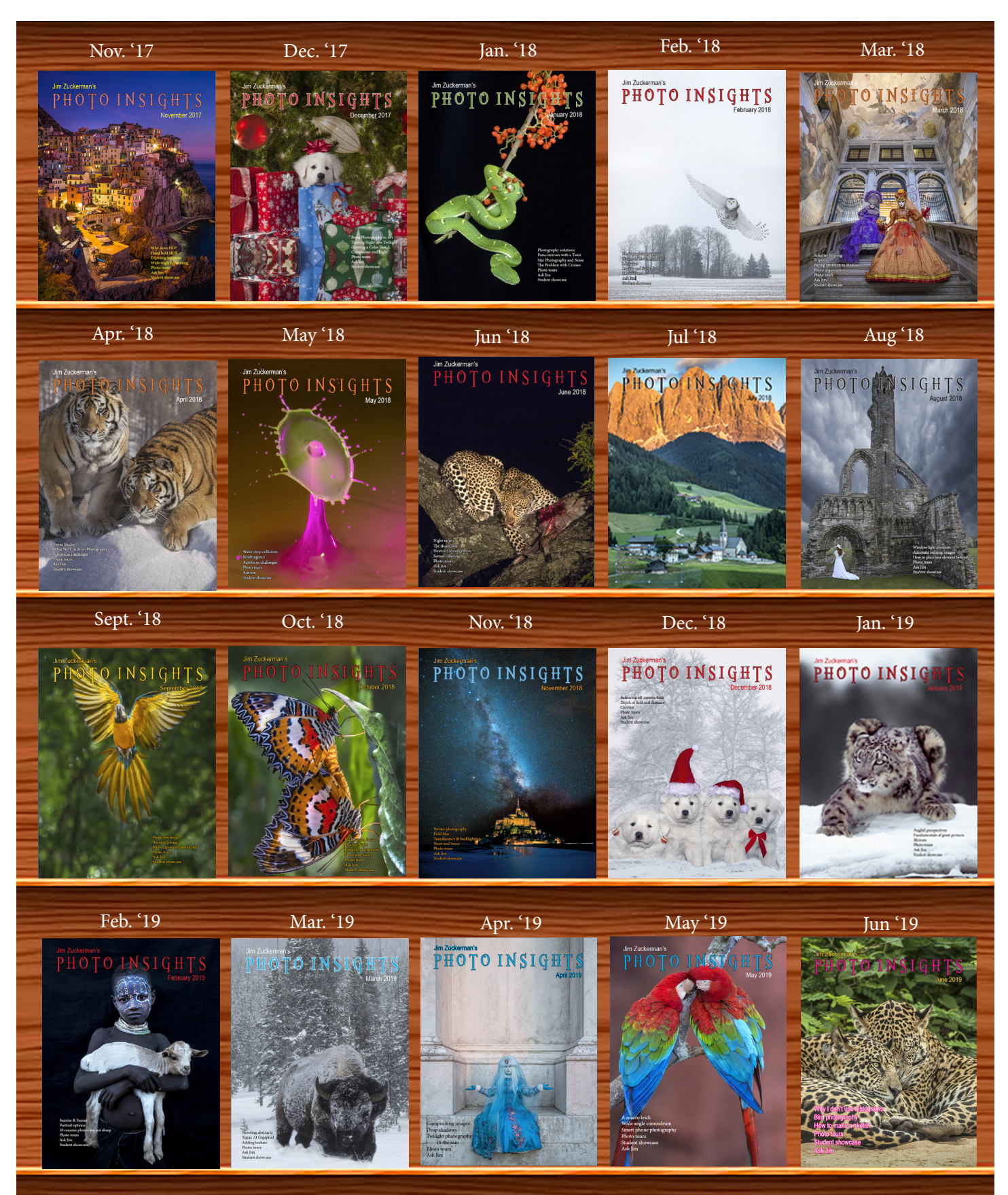

#### **Click on the past issues of** PHOTO INSIGHTS

**you would like to read.**

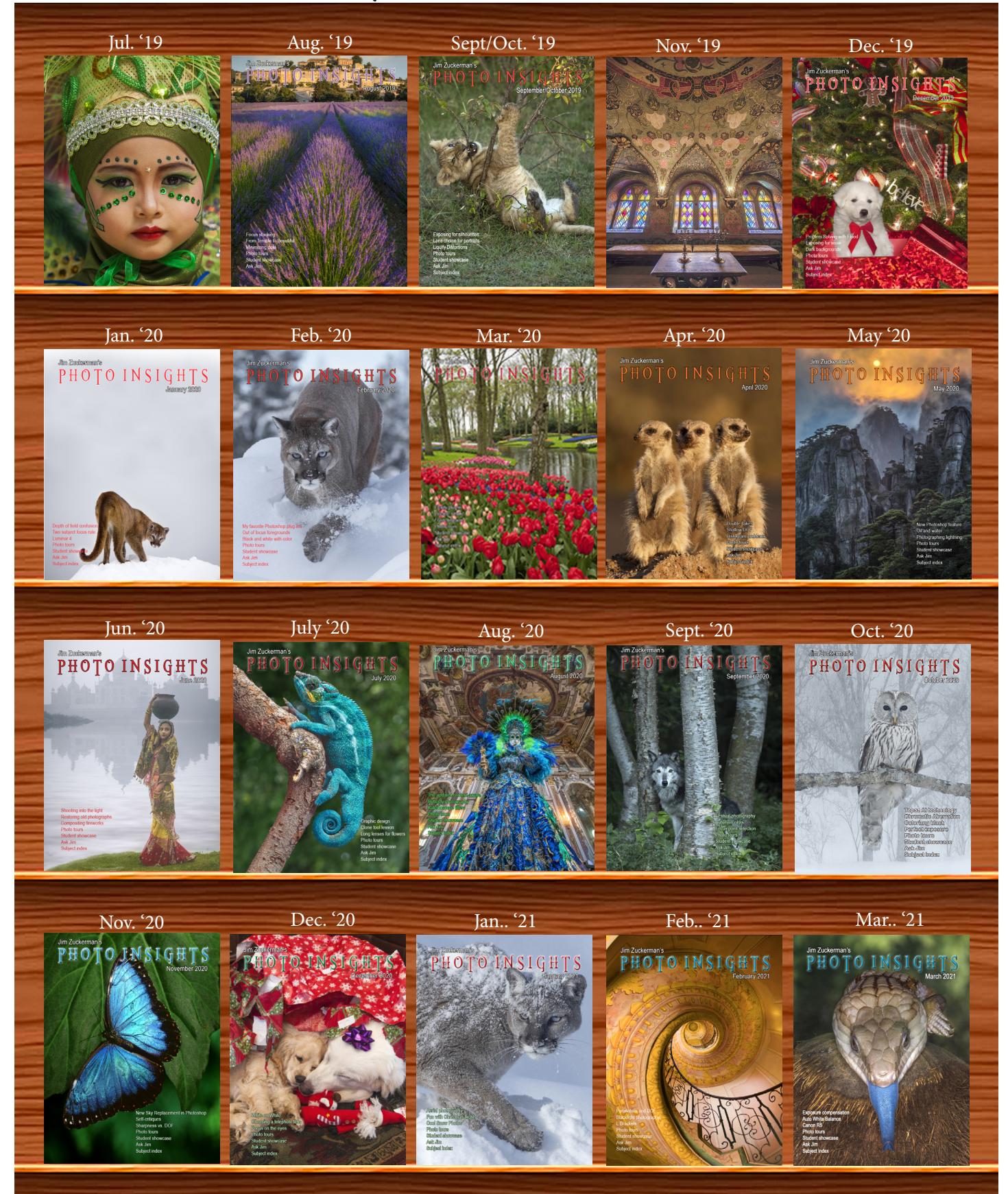

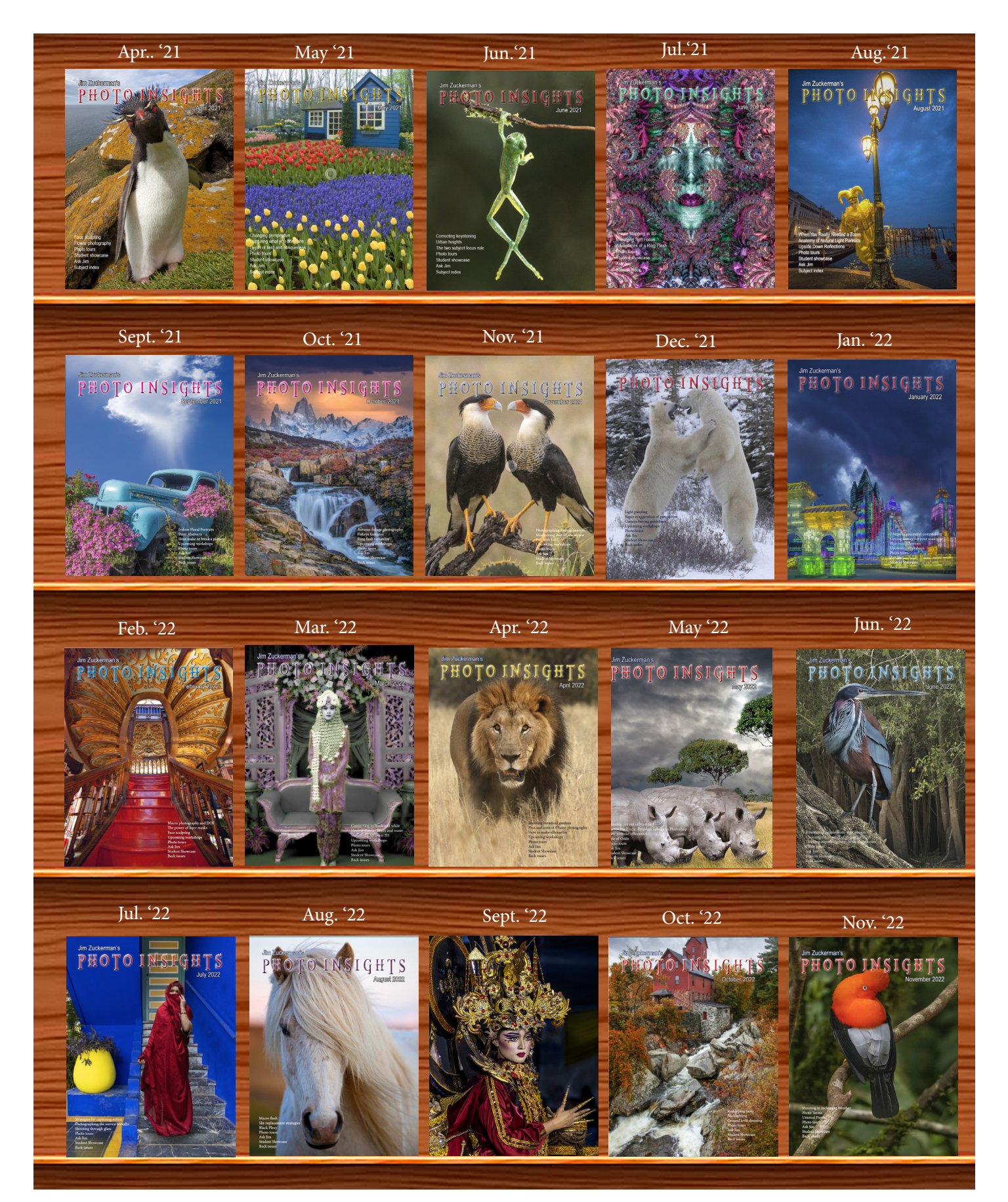

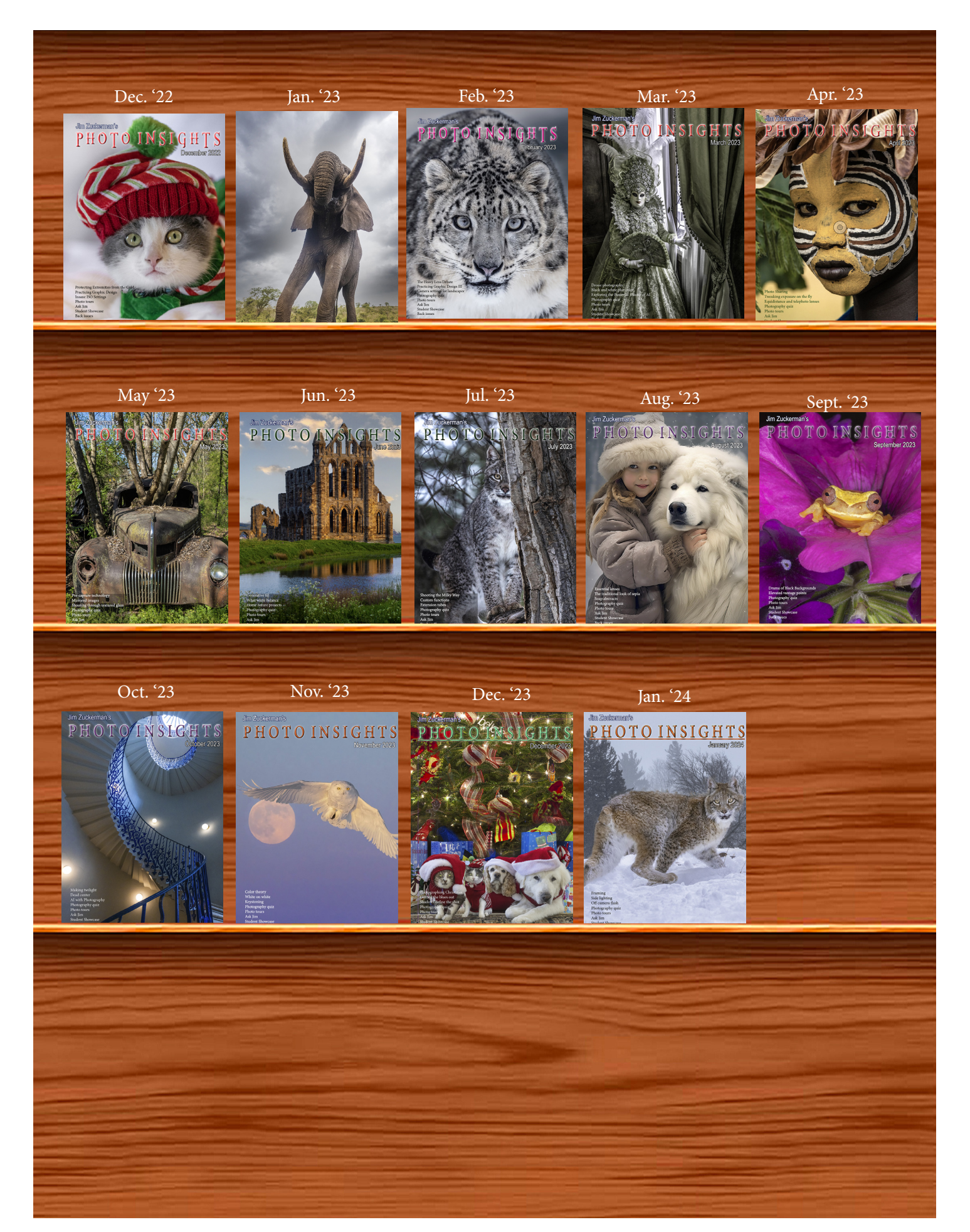

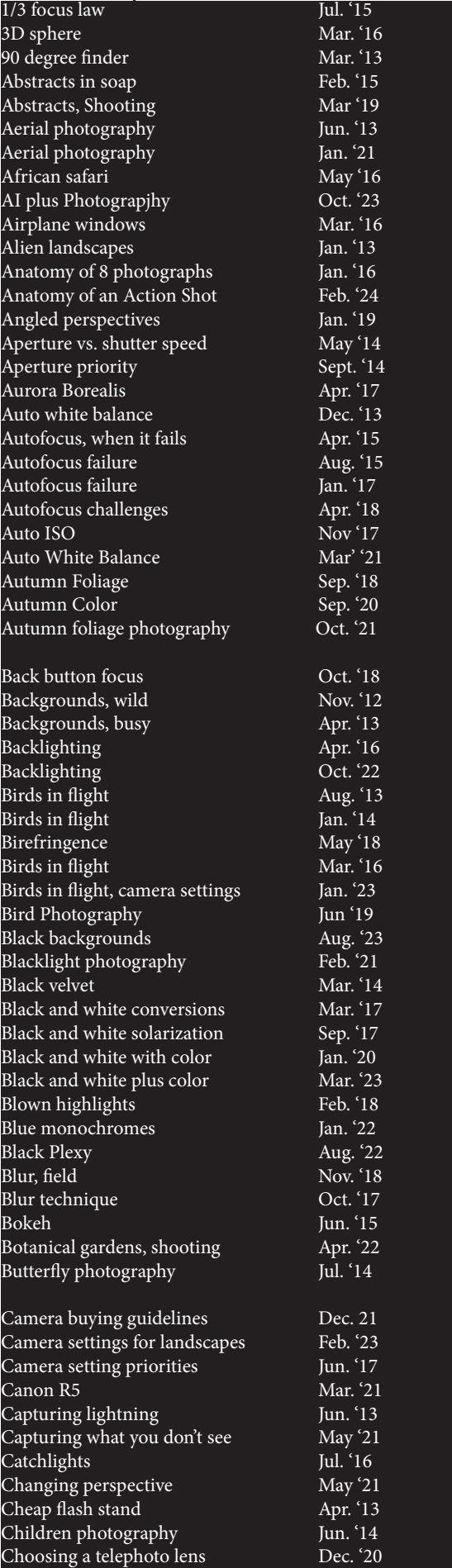

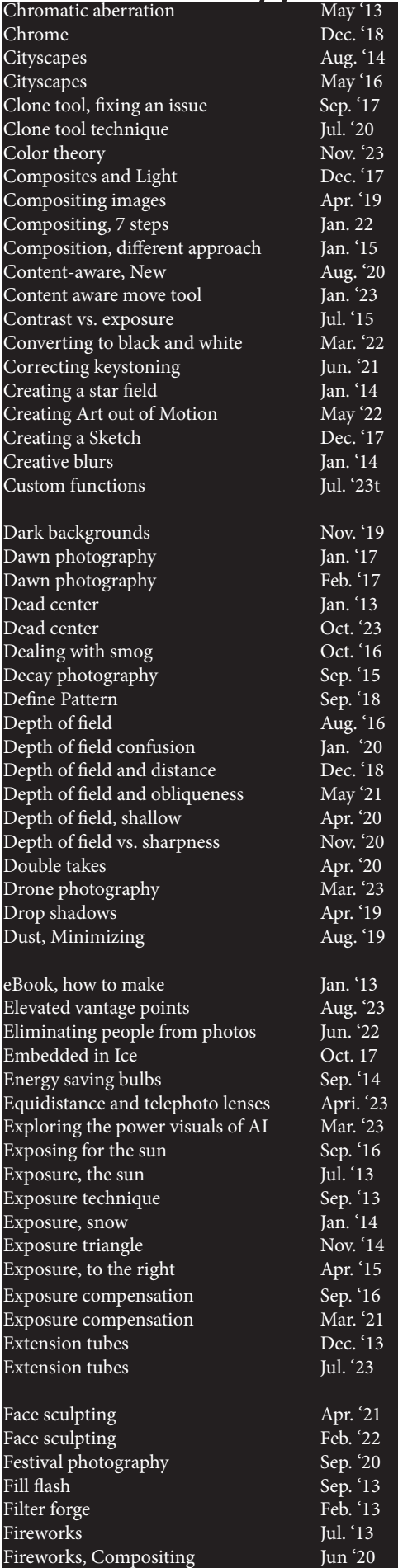

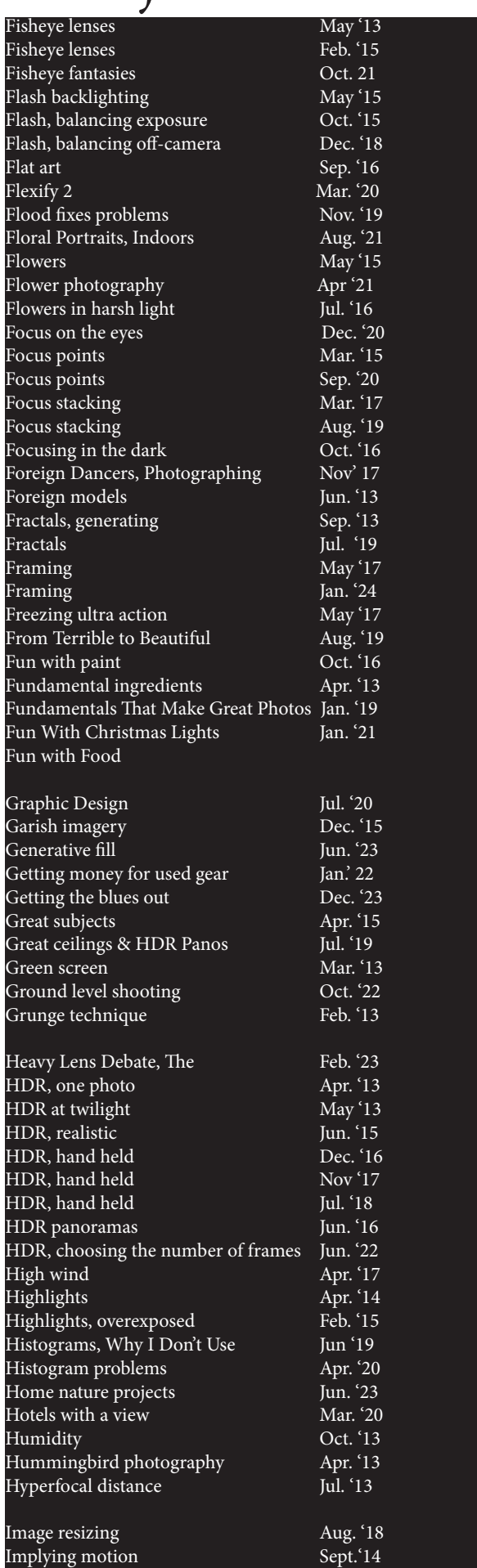

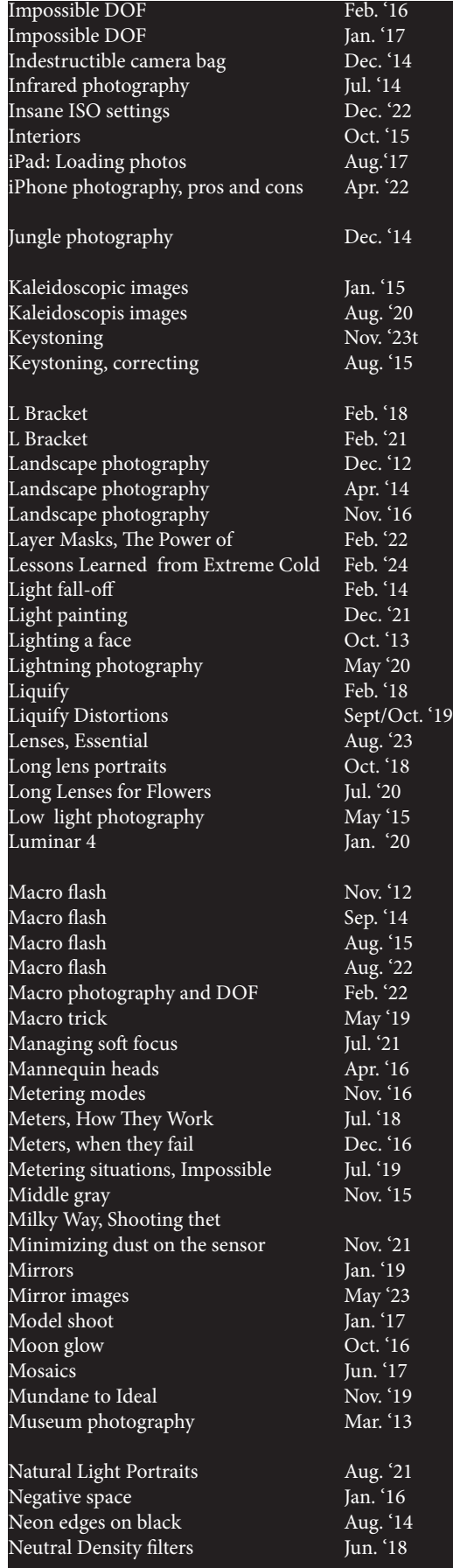

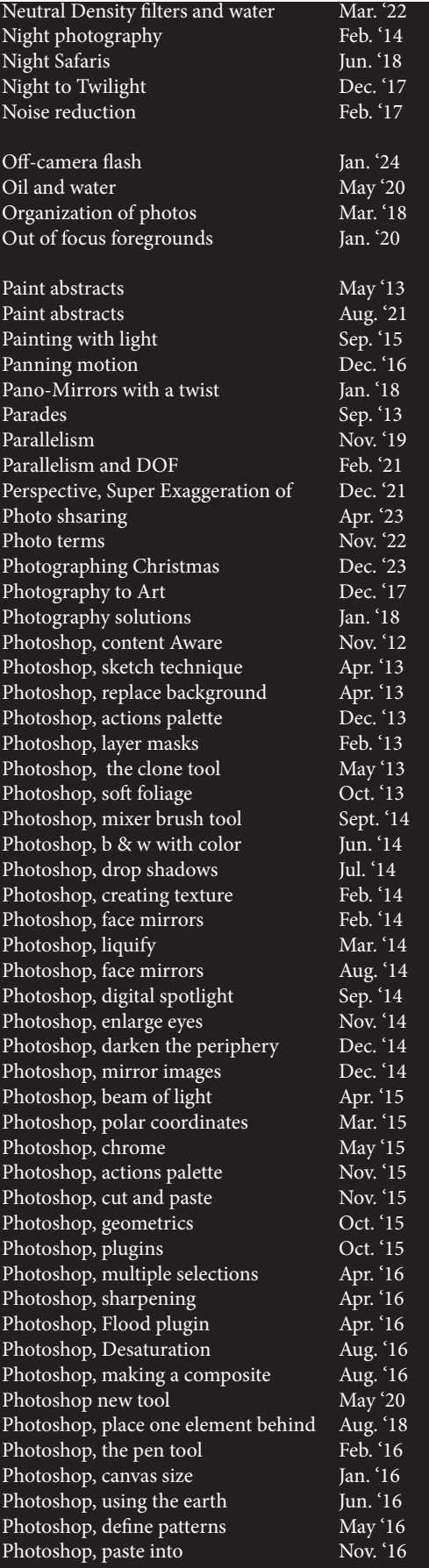

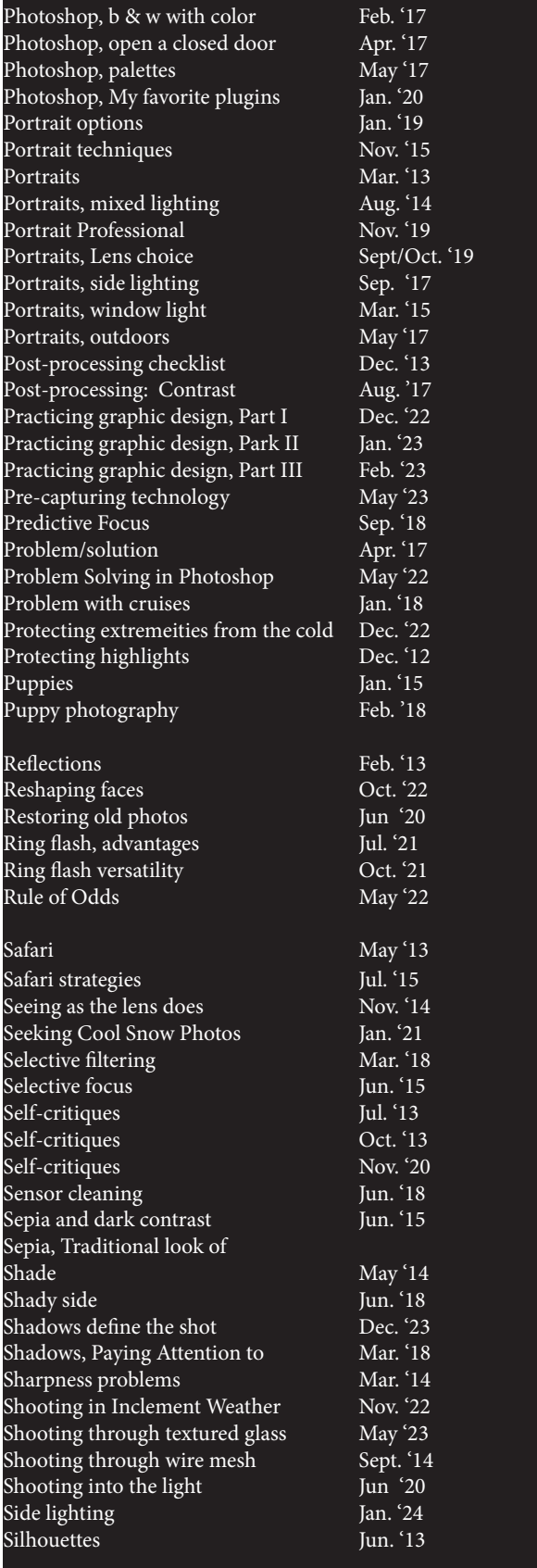

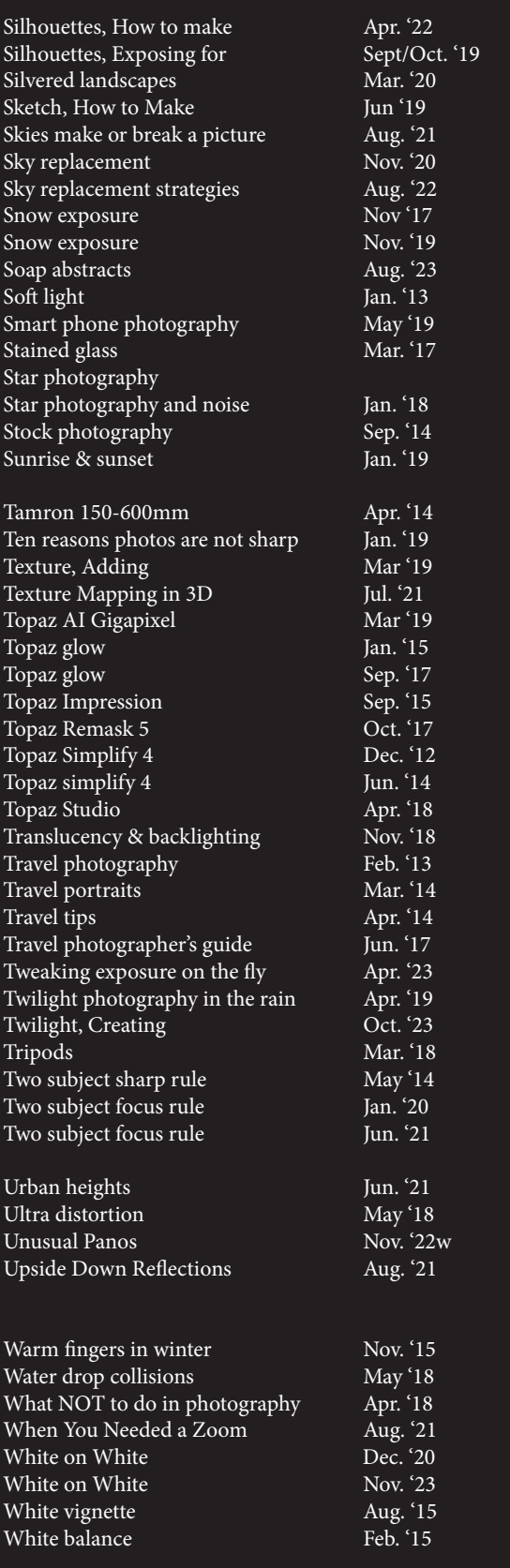

## Quiz answers

1. b

 $2.6$ 

3. b

 $\frac{4}{5}$  a

 $\frac{5}{6}$ .  $\frac{6}{6}$ 

6. d

 $\frac{7}{6}$ . b

8. d

10. b

 $\mathfrak{d}$ 

#### Your score

**90% - 100%:** You could have been a pro

**80% - 89%:** Your glasses probably need a new prescription

**70% - 79%:** Just don't quit your day job

**< 70%:** You should really be using an iPhone

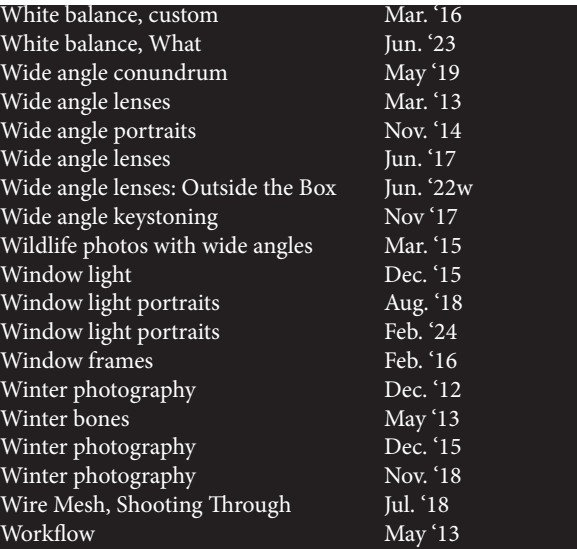

 PHOTO INSIGHTS published monthly by Jim Zuckerman

**All rights reserved** © Jim Zuckerman 2024

 email: photos@jimzuckerman.com

An artistic rendtion of a lion created in AI. And Moore and Moore and Moore

*This page:* The most amazing of all costumes in Venice, Italy, during carnival..

PHOTO INSIGHTS

© Jim Zuckerman 2023

Edited by: Donald Moore

**PACTES RESERVED** 

published by Jim Zuckerman

email: photos and photos and photos and photos and photos and photos and photos and